## В.А.Хілімонаў

# МІРСКІЯ БЫЛІ

## ГІСТАРЫЧНЫ НАРЫС

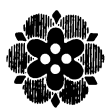

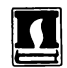

Мінсн "Полымя" 1990

ББК 63.3 (2Б)<br>X 45

Рэцэнзенты: навуковы супрацоўнік аддзела гісторыі і культуры<br>• ІМЭФ АН БССР В. М. Удальцоў;<br>• кандыдат гістарычных навук М. Ф. Шумейка

Рассказывается об истории городского поселка Мир на Гродненщине, об одном из интереснейших памятников каменного зодчества начала XVI ст., что сохранились на территории Белоруссии,-Мирском замке.

 $0503020903 - 080$ <sub>12</sub>-90  $\mathbf{x}$  $\overline{M}306(03)-90$ 

ISBN  $5 - 345 - 00128 - 6$ 

**© В. А. Хілімонаў, 1990** 

#### ПРАДМОВА

Багатая прыгожымі мясцінамі і гістарычнымі падзеямі зямля карэліцкая. На пайночным захадзе яе невысокія пагоркі, густа парослыя лесам, пераходзяць у Навагрудскае йзвышша, а на мяжы паміж Карэліцкім і Навагрудскім раёнамі раскінулася славутае возера Свіцязь. Гэтыя мясціны апеты выдатным польскім паэтам ураджэнцам Навагрудчыны Адамам Міцкевічам.

Па ўсходняй ускраіне Карэліцкага раёна нясе свае воды бацька Нёман. За ім пачынаецца Налібоцкая пушча, дзе ў гады Вялікай Айчыннай вайны дыслацыраваліся шматлікія фарміраванні беларускіх партызан. Шэсць партызанскіх брыгад дзейнічала на тэрыторыі раёна.

У Нёман упадаюць рэчкі Рутка, Сэрвач, Уша і Міранка, памнажаючы яго сіли і магитнасць.

З поўдня на поўнач, па былым «екацярынінскім» гасцінцы, пралягае асфальтаваная шаша, што злучае два буйнейшыя населеныя пинкты раёна — горад Карэлічы і гарадскі пасёлак Мір. Так у асноўным выглядае адзін з цікавейшых куткоў Беларусі, размешчаны на ўсходняй ускраіне Гродзеншчыны.

Багатая і на памятныя мясціны зямля карэліцкая. Нямала збераглося тит сведкай мі-

нулага. Асабліва гэта датычыцца гарадскога пасёлка. Мір. Пра яго і вядзецца гаворка ў гэтай кніжцы. І няхай яна паслужыць чытачам добрым правадніком у мінулае, а таксама даведнікам пра сучаснае старажытнага паселішча.

### **РАДАВОДНАЯ**

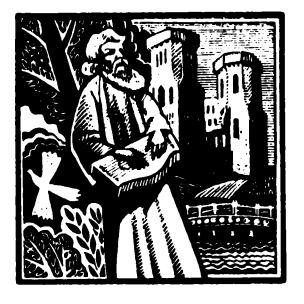

Слова «мір» мае некалькі значэнняў. Асноўнае, найбольш стан снакою і зголы паміж народамі, адсутнасць вайны паміж імі. Мірам яшчэ называлі раней агульны сход жыхароў паселішча, дзе вырашаліся важныя гра-

мадскія справы. Тады гаварылася: «Як мір скажа, так і будзе». Іспавала і такая прымаўка: «Пайшоў па міру» — гэта значыць пайшоў жабраваць. Якое ж са значэнняў стала асновай, прычынілася да надання най-<br>менняў стала асновай, прычынілася да надання най-<br>мення пасёлку — сёння невядома. Паходжанне назвы, таксама як і час заснавання пасялення, патанае ў змроку далёкага мінулага. І ўсё ж наконт гэтага існуюць дзве версіі. Першая з іх сцвярджае, што тут калісьці быў заключаны мір паміж крыжаносцамі і літоўскімі князямі. Аднак няма ніякіх звестак, калі тое адбылося, пры якіх князях. Прыхільнікі другой версіі катэгарычна гэта абвяргаюць, даказваючы, што паколькі Мір тады<br>знаходзіўся ў складзе Вялікага княства Літоўскага, як кажуць, у яго «глыбінцы», то не мог стаць месцам здзяйснення пагадиения. Быццам назва пасёлка, ці, як іменавалі раней, мястэчка, вядзе свой радавод ад другога значэння слова - агульны сход жыхароў. Такая версія больш прыймальная. Гістарычнага нацверджання яна не патрабуе, хаця і заснавана на гіпотэзе.

Такой жа думкі прытрымліваліся і польскія вучоныя, нанрыклад Філіп Сулімарскі, Браніслаў Хлябоўскі і Уладзіслаў Валеўскі, рэдактары «Геаграфічнага слоўні-ка Польскага каралеўства і іншых славянскіх краін», выдадзенага ў Варшаве ў другой палове мінулага стагоддзя, у якім маецца змястоўны артыкул пра Мір і яго

2. Зак. 2045

ваколіцы. Некаторыя звесткі адтуль выкарыстаны аўтарам гэтай працы.

Першае упамінанне пра мястэчка адносіцца да 1395 года, калі крыжаносцы, падтрымліваючы Свідрыгайлу ў<br>яго міжусобіцы супраць Вітаўта, уварваліся на Навагрудчыну, дасягнулі Міра і дашчэнту знішчылі пасяленне. Далейшая яго гісторыя больш-менш вядомая. У 1434 годзе вялікі князь літоўскі Сігізмунд Кейстутавіч, раздаючы землі сваім прыхільнікам, падарыў Мір Сёмцы - гэта значыць Сямёну Гедыголдавічу (потым стаў віленскім кашталянам). Такую гістарычную згадку можна знайсці ў дарожных запісках польскага і беларускага паэта Уладзіслава Сыракомлі (літаратурны псеўданім Людвіка Кандратовіча), які ўзяў яе з архіўнага дакумента, што захаваўся ў Нясвіжскім замку.

Затым падзеі складваліся прыкладна так: Сёмка, наміраючы бяздзетным, адпісаў мірскія ўладанні сваёй<br>названай дачцы Ганне Бутрымаўне, а тая нібы вярнула іх жонцы Сёмкі — сваёй цётцы Мілохне — з той умовай, што, калі тая памрэ, уладальнікам Міршчыны стане яе сваяк Юрый Ільініч. Гэта быў мясцовы магнат, які займаў пасады літоўскага маршалка і брэсцкага старосты. Якраз з яго імем звязана вельмі важная падзея ў гісторыі Міра. Устрывожаны частымі нападамі на Прынямонне татар і варожымі адносінамі да сябе магутнага на Літве Міхаіла Глінскага, Ільініч у канцы XV стагоддзя пачаў будаваць у Міры абарончы замак.

... І вось на водшыбе ад паселішча, за рэчкай Міранкай, на невысокім узвышшы ўзняліся ўгару вежы: чакан, на невыемым узвышны узимней угару вемы. Та<br>тыры вуглавыя вышынёй па 25 метраў, а пятая, у цэн-<br>тральнай заходняй сцяне,— 27 метраў. Іх злучалі сцены-<br>муры даўжынёй 75, вышынёй — 13 і таўшчынёй — 3 метры. Двор, утвораны вежамі і сценамі, меў форму некалькі збочанага чатырохвугольніка, набліжанага да<br>квадрата. Тут прадугледзелі парахавы склад, які ў выпадку ўзрыву не павінен быў, аднак, разбурыць іншыя

6

пабудовы. Замак узводзіўся ў абарончых мэтах, аб чым<br>сведчаць байніцы на вежах. І самі вежы нібы высунуты са сцен, што спрыяла бакавому абстрэлу падчас наты са сцен, што спрыяла замают и асстрэлу падчас на-<br>паду на замак. Да таго ж збудаванне абкружалі з трох<br>бакоў земляныя валы вышынёй у 10 метраў і роў з ва-<br>дой, чацвёрты ж, паўднёвы, бок прыкрываў вадаём. Усё<br>ўмацаванне феадала.

Мірскі замак узводзіўся ў некалькі этапаў. Будаўніцтва працягвалася і ў пачатку XVI стагоддзя. На тое меліся свае прычыны. Варта прыгадаць тагачасную палітычную абстаноўку. Вялікаму княству Літоўскаму ужо не пагражалі крыжакі, галоўныя сілы якіх былі разбіты ў 1410 годзе пад Грунвальдам. Некалькі пазней, у 1503 годзе, адбылося замірэнне з Вялікім кня-<br>ствам Маскоўскім, а ў 1506 годзе пад Клецкам літоў-<br>скія ваяры нанеслі паражэнне татарскім войскам хана Менглі Гірэя. Таму непасрэднай пагрозы нападу ворага на Мір ужо не існавала, і Ільініч усё больш думаў пра мірнае жыццё - пышныя прыёмы і балі. А яшчэ ён марыў пра графскі тытул, які, аднак, надаваўся тады толькі таму, хто меў свой замак. І магнат пачаў перабудоўваць замак па новаму плану: узводзіць у двары жылыя памяшканні — найперш палац, упрыгожаны багатым арнаментам, што прыдавала яго архітэктуры «свецкі»<br>характар. Дзеля гэтага давялося нават разабраць частку сцен, а паўночную і ўсходнюю злучыць з палацам і іншымі жылымі пабудовамі. Трэба зазначыць, што арылительнасць Мірскаму замку і зараз яшчэ надаюць белыя нішы і такія ж паясы на вежах і сценах на фоне ими пиши и таки ж належ на вежна и еденах на фоне<br>чырвопай цэглы, з якой у асноўным складзены вежы, і<br>ў пераважнасці сцены. Гэта стварае асаблівую маляў-<br>нічасць і прывабнасць, уласцівыя палацавай архітэктуры.

Але і на пачатку XVI стагоддзя будаўніцтва замка за-

ставалася незавершаным. Юрый Ільініч памёр у 1520 годзе, перадаўшы свае ўладанні чатыром сынам. Адзін з іх, дос, перидаршы соле униданны татыром сыным. гдзян эти,<br>Шчасны (Фелікс), перажыў усіх братоў і стаў уладальнікам спадчыны. Жанаты ён быў на Софьі Радзівіл,<br>дачцы Івана Барадатага, з якой меў сына, таксама<br>Юрыя. Дзядзька апо ны — паслаў маладога Ільініча да двара імператара Фердынанда II. Там Ільініч-унук вызначыўся як рыцар, за што яму надалі тытул графа на Міры. Так збылася мара Юрыя Ільініча-дзеда, хоць род яго і не знайшоў далейшага працягу. Граф Ільініч пражыў без снание, данешный принцип и принцип сыну свайго<br>сям'і і, паміраючы, перадаў усе ўладанні сыну свайго<br>апекуна Мікалаю Крыштафу Радзівілу па мянушцы Сіротка. З 1569 года Мір становіцца ўласнасцю дынастыі Радзівілаў, якія займалі высокія дзяржаўныя пасады ў Вялікім княстве Літоўскім. Так, Аляксандр Людовік быў надворным маршалкам, Міхаіл Казімір падканцлерам, Караль Станіслаў — канцлерам і літоўскім гетманам. А апошні Радзівіл, Дамінік, які валодаў Міршчынай, вядомы тым, што ў 1812-1813 гадах удзельпічаў разам з войскамі Напалеона ў вайне супраць Расіі. Ён і аддаў мірскія ўладанні ў пасаг сваёй дачцы Стэ-<br>фаніі, якая выйшла замуж за князя Вітгенштэйна (сядзіба яго знаходзілася тады ў Шчорсах).

Часы панавання Радзівілаў на Міршчыне адыгралі латиратии с адельна и стератиле адекрит.<br>Значную ролю ў яе гісторыі. Атрымаўшы графства ад Ільініча, Мікалай Радзівіл Сіротка загадаў завяршыць<br>будаўніцтва замка, дзеля чаго сюды былі прывезены італьянскія майстры, якія толькі што закончылі радавы замак Радзівілаў у Нясвіжы. У Італіі тады ўзводзіліся багатыя палацы ў строгім рэнесансным стылі, харакі храмаў, а гэта, вядома, не магло не паўплываць на планіроўку дабудовы Мірскага замка. Вось чаму так рэзка адрозніваюцца ад астатніх вежаў паўднёва-заходняя<br>і цэнтральная, уяздная: іх не закранула пераробка. А

ў архітэктурным абліччы замка, пераважна гатычным, адчуваецца стыль рэнесансу, менавіта ў палацавай частцы. Падчас той рэканструкцыі быў выкананы вялікі пользов по применения с пользования влияний больш багатым і ўнутранае ўбранства замка.

У «радзівілаўскі» перыяд Мір закранулі розныя гістарычныя падзеі. Два разы — у 1655 і 1706 гадах — на замак нападалі шведы, спальвалі яго, аднак магнаты зноў адбудоўвалі і засялялі радавое гняздо. Тут нейкі час жыў Караль Станіслаў Радзівіл па мянушцы Пане Каханку. У Міры ён наладжваў шумныя балі, якія<br>пераходзілі ў оргіі (з-за гэтага быў скасаваны яго шлюб<br>з першай жонкай). У 1785 годзе ў замку пабываў апошні польскі кароль Станіслаў Аўгуст, а ў 1794 годзе сцены ўмацавання штурмавалі рускія войскі пад камандаваннем А. В. Суворава і разбілі яго гарнізон. У ліпені 1812 года пад мястэчкам адбылася славутая бітва, у выніку якой казакі атамана Платава затрымалі наступленне войск Напалеона; затым у пачатку лістапада таго ж года тут грамілі адступаючых французаў войскі Чычагава. У час бітваў замак зноў згарэў, а паўночна-ўсходняя вежа, дзе знаходзіўся парахавы склад, была ўзарвана. З прычыны вялікіх разбурэнняў замак стаў нежылым. Уладальнікі Вітгенштэйны перадавалі яго з рук у рукі сиденний отличность передевно пред руссурсительное сваякам - розным Гогенлое, Берленбургам, якія мала<br>дбалі пра адбудову. У такім заняпадзе замак знаходзіўся амаль сто гадоў. Як адзначаецца ў названым ужо «Геаграфічным слоўніку Польскага каралеўства і іншых славянскіх краін», у 1885 годзе «адзіным жыхаром замка быў вартаўнік, які жыў у больш-менш прыстасаванай для кватаравання вежы».

Але замак - гэта не ўвесь Мір, а толькі частка яго, і заканамерна будзе павесці гаворку пра змены, якія<br>адбыліся ў «радзівілаўскія» часы ў самім мястэчку. Яно, як відаць, знаходзілася на скрыжаванні важных дарог.

Праз Мір праходзілі гасцінцы, што злучалі Навагрудак і Нясвіж, Барапавічы і Мінск. Некаторыя гісторыкі мяркуюць, быццам мястэчка таксама было калісьці абнепуть дв. сандат тесто на танешта одно нанешни аоне<br>сена абарончымі збудаваннямі з чатырма ўязднымі<br>брамамі. Аднак бачных слядоў ад іх існавання не засталося.

У цэнтры Міра знаходзілася плошча, дзе стаялі гандлёвыя рады — крамы. Навокал плошчы месціліся ад-напавярховыя камянічкі, у якіх размяшчаліся таксама крамы, майстэрні рамеснікаў. Мелася і карчма. Прыблізна так выглядаў Мір бадай і да таго, як стаў належаць Радзівілам. Але яны ўзвялі тут нямала новых пабу-доў. У 1594 годзе той жа Мікалай Радзівіл Сіротка заклаў<br>насупраць плошчы, праз дарогу, фарны касцёл святога Мікалая, які адкрыў у 1605 годзе віленскі біскуп Бенедзікт Война. Гэта быў, як сказана ў тым жа «Геаграфічным слоўніку...», «будынак у цяжкім гатычным сты-<br>фічным слоўніку...», «будынак у цяжкім гатычным сты-лі з адной вежай, нямілы для вачэй». Паводле ўспамінаў людзей, у ім знаходзіўся абраз святога Антонія, «апекуна» згубленых ці ўкрадзеных рэчаў, таму туды прыносілі шмат ахвяраванняў. Пасля 1863 года касцёл принески шинт индириального и пользовать и стандителя. Па-<br>добныя змены, як сведчаць польскія гісторыкі, адбыліся некалі і з цяперашняй Троіцкай царквой, узведзенай на ўскрайку плошчы, супрацьлеглым ад касцёла. Пабудаваная Каралем Станіславам Радзівілам як храм для уніяцкага манастыра базыльянаў, пасля скасавання уніі яна стала праваслаўнай царквой. Гэтыя будынкі прыкметна ўпрыгожвалі мястэчка, прыдавалі яму гарадскі выгляд. Побач з імі ўводзіліся жылыя і гаспадарчыя пабудовы.

ильновы.<br>У наваколлі Мір займаў дамінуючае становішча і з<br>часам зрабіўся важным асяродкам грамадскага жыцця.<br>Пры царскай уладзе тут знаходзіўся цэнтр воласці, у<br>якую ўваходзіла 30 вёсак. У іх пражывала каля 4200 да-<br>рослы

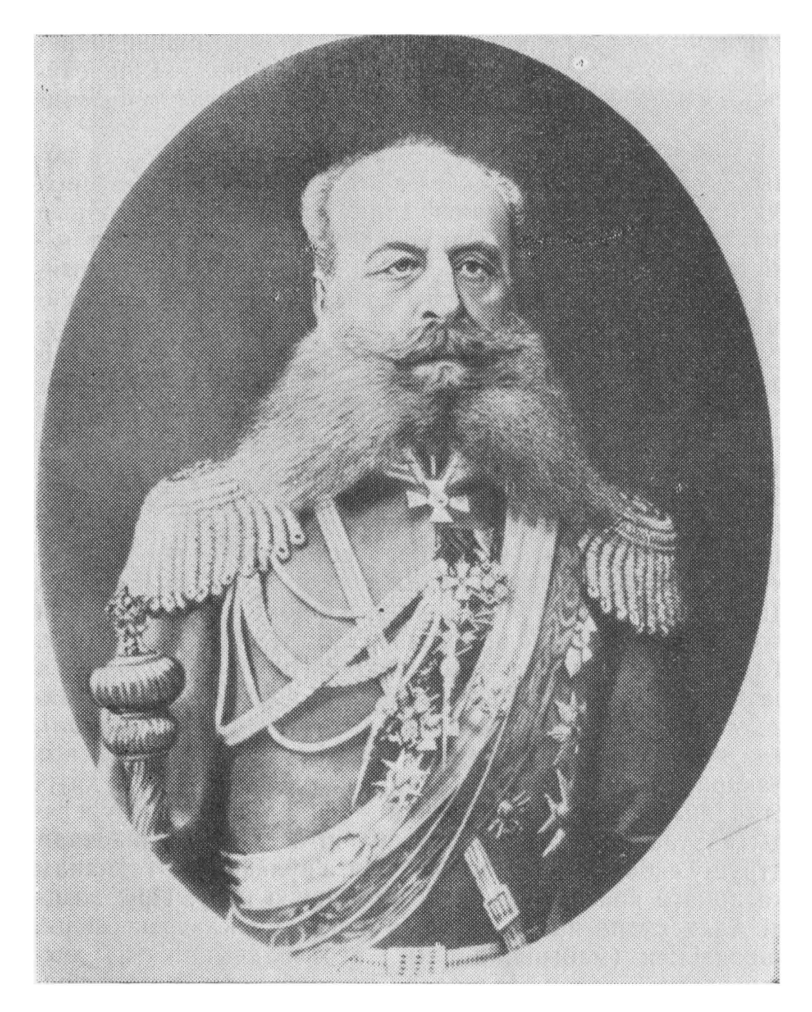

Адзін з першых з роду Святаполк-Мірскіх уладальнікаў замка і іншай<br>маёмасці на Міршчыне атаман казацкіх войск Мікалай Іванавіч Свя-<br>таполк-Мірскі

ўлічваліся). Мелася ўпраўленне 4-ай паліцэйскай акругі, якому падпарадкоўваліся апрача Мірскай Шчорсаўская, Нягневіцкая, Гарадзейская, Карэліцкая і Ярэміцкая воласні.

I вось ад князёў Вітгенштэйнаў Мір перайшоў да но-<br>вых уладароў — рускіх князёў Святанолк-Мірскіх. Адзін з іх, Пётр Данілавіч, займаў важныя дзяржаўныя пасады ў царскім урадзе, нейкі час з'яўляўся нават міністрам унутраных спраў Расіі. Гэта, бясспрэчна, спрыяла набыццю і замка, і іншых уладанняў князёў Вітгенштэйнаў у Мірскім графстве, якое па назве было так сугучна прозвішчу Святаполк-Мірскіх. Уладальнікамі Міра яны сталі пасля 1885 года.

Пра часы гаспадарання ў Міры Святаполк-Мірскіх таксама засталіся скупыя звесткі - пераважна ўспаміпиская элемител скупал элеми и перинажна успами-<br>пы старажылаў. Першым князем, які пасяліўся ў замку,<br>быў Аляксандр Святаполк-Мірскі. Як узгадваў міранін<br>Яўген Ядлінскі (бацька яго служыў агароднікам у князя), Аляксандр загадаў канаць штучнае возера ля замка на тым месцы, дзе нядаўна пасадзілі сад. Вясной 1904 па на также, две шлатна пасадени сад. Вленен гости<br>при 1905 года сад толькі зацвіў, парабкі не асмельваліся<br>яго высякаць, бо, згодна з павер'ем, гэта быў вялікі грэх.<br>Тады князь сам высек некалькі квітнеючых дрэўцаў, а затым прыгнаныя раней з Украіны паднявольныя сяляне началі на валах вывозіць зямлю. Возера выкапалі, але неўзабаве князь памёр. Людзі казалі, што бог яго пакараў за загублены малады квітнеючы сад. А другі старажыл, Уладзімір Қарабан — ён з бацькам доўгія гады вартаваў замак, сцвярджаў, што князь Аляксандр атруціў сябе, бо нібыта раней ён, з'яўляючыся гетманам казацкага войска, прысвоіў вайсковую касу. Пры жыц-<br>ці Аляксандра на ўсход ад замка быў закладзены парк, узводзіліся (мабыць, потым і яго спадчыннікамі) жылыя дамы, палац, гаспадарчыя забудовы, спіртзавод.<br>А пасля смерці князя яго жонка даручыла архітэктару Марфельду зрабіць праект невялікай цэркаўкі. Будаў-

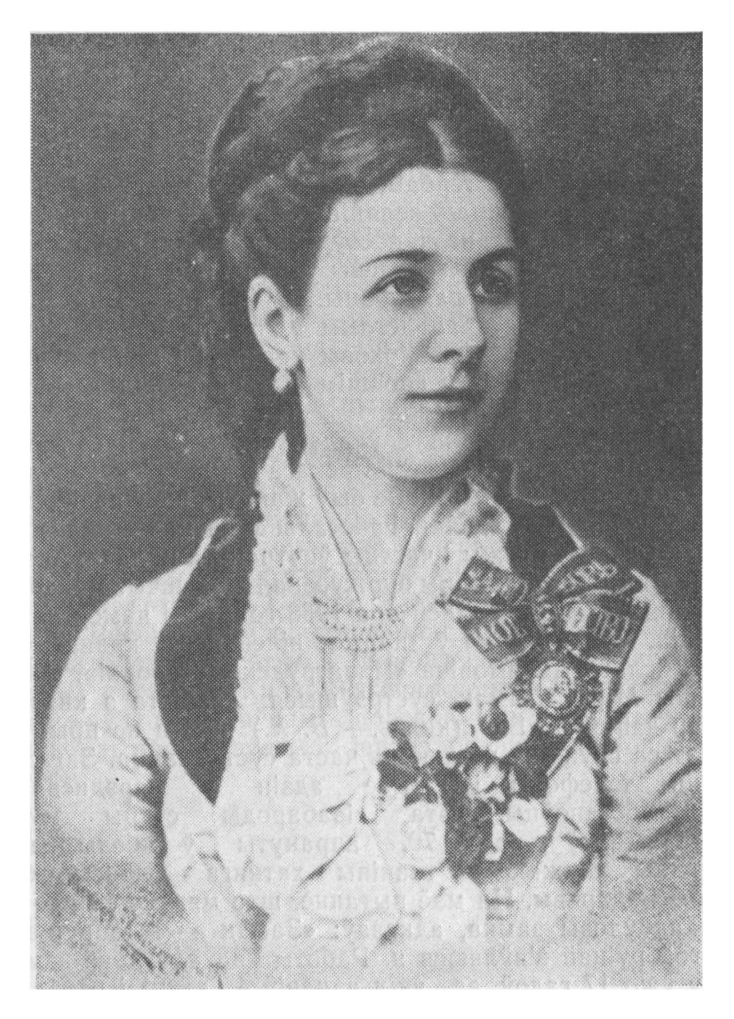

Жонка Мікалая Іванавіча Святаполк-Мірскага Клеапатра 3. Зак. 2045

ніцтва вялося ў парку і закончылася ў 1906 годзе. У падзямеллі гэтай «асабістай» цэркаўкі нахавалі князя Аляксандра, а потым і яго жонку, іншых родзічаў. Збудаваная з чырвонай цэглы, шэрых камянёў і бетону, пакрытая бляшаным дахам, упрыгожаная мазаічным абразом і княжацкім гербам, цэркаўка-надмагілле і зараз маляўніча ўпісваецца ў зеляніну парка з блакітным люстэркам возера, трапна дапасоўваецца да замкавага комплексу. Палац жа быў спалены ў першую сусветную вай-<br>ну, а затым і зусім разабраны. З іншых пабудоў, што знаходзіліся на супрацьлеглым ад замка канцы парка, цяпер засталіся двухпавярховы цагляны і аднапавярховы драўляны дамы (у апошнім з іх знаходзіцца мясцовая бальніца) і спіртзавод.

Пра жыццё апошняга ўладальніка Мірскага замка князя Міхаіла Святаполк-Мірскага захаваліся некалькі загадкавыя ўспаміны. Ён не быў жанаты, жыў адзінока ў<br>замку, у адрамантаванай і абсталяванай пад жыллё паўднёва-ўсходняй вежы і частцы ўнутранага палаца. Апошнія гады яго прайшлі пры буржуазнай Польшчы. Менавіта пра той час, а дакладней пра 1938 год, калі памёр князь Міхаіл, ідзе гаворка ў нарысе віленскага краязнаўца<br>Уладзіслава Абрамовіча «Навагрудскія старонкі». Наведаўшы Мір і замак, сустрэўшыся асабіста з князем, аўтар запісаў: «Ен (князь - В. Х.) нікога не прымае, нават са службай не любіць часта сустракацца. Загадаў тэлефоны і жыве адзін у сярэдневякозняць абстаноўцы. Гэта сівабароды стары вай MV<sub>K</sub>пал 70, апрануты  $\ddot{\mathrm{v}}$ чына галоў белы палатняны піджак з тканіны хатняга вырабу, ба-дзёры і здаровы. На маё пытанне, што мяркуе ён рабіць для адбудовы замка, адказаў: «Замак — гэта руіна, і другой руінай з'яўляюся я. Работы па адбудове замка вяду ўжо 17 гадоў, за якія аднавіў 4 вежы і некалькі палацавых пакояў. Мае фінансавыя магчымасці дазваляюць аднаўляць па пакою ў год. Пабываўшы ў мяне ў

14

гасцях, прэзідэнт Польшчы (Ігнацы Масціцкі. - В. Х.) сказаў, што хто будуе — не памірае. Выходзіць, што я доўга буду жыць».

Такім чынам, апошні з князёў Святаполк-Мірскіх не толькі не закончыў адбудову замка, але ў значнай частцы нават не закансерваваў яго. Гэта давялося рабіць ужо ў савецкі час.

У апісаным адрэзку гісторыі Міра выразна вызначаюцца тры перыяды дзяржаўнага падпарадкавання. рэлігійных уплываў і палітычнай арыентацыі ўладальнікаў Міршчыны. Першы з іх адметны тым, што гэтыя землі ўваходзілі ў склад Вялікага княства Літоўскага,<br>якое было самастойнай дзяржавай. Насельніцтва яго складалася пераважна з літвінаў і русінаў, а дзяржаўнай мовай лічылася старажытнабеларуская.

У другім перыядзе Мірскім графствам і замкам валодалі Радзівілы, што належалі да знаці Рэчы Паспалітай і актыўна вялі палітыку экспансіі польскасці і каталіцызму на Беларусі. Але ў гаспадарчых справах яны ўнеслі значны ўклад у развіццё Міра.

Пасля раздзелаў Рэчы Паспалітай Мір увайшоў у склад Расійскай імперыі, пачалася русіфікацыя насельніцтва Беларусі. Гэтым і вызначаецца трэці перыяд гісторыі мястэчка. Князі Вітгенштэйны і Святаполк-Мірскія з'яўляліся стаўпамі царскага самадзяржаўя, якія не дбалі пра інтарэсы і запатрабаванні мясцовых жыxapov.

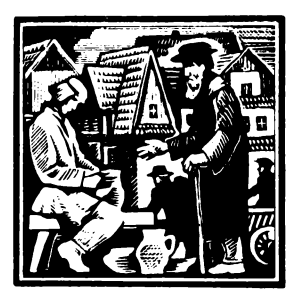

## У ЧАСЫ ПАДНЯВОЛЛЯ

Як жылі міране даўней, чым займаліся? Якія былі паміж імі ўзаемаадносіны? Дакладна адказаць на гэтыя пытанні, зразумела, тут не ўдасца. Бо адпаведныя звесткі, якія дайшлі да нас, далёка няпоўныя і датычаць пераважна жыши і дзейнасці «важ-

ных» асоб - князёў, грамадскіх дзеячаў. І то ў некаторыя, больш блізкія часы.

Вось, скажам, што вядома нам пра мірскія ўладанні князёў Вітгенштэйнаў: складаліся яны з 16 фальваркаў і 15 засценкаў, у якіх было каля 1760 валок зямлі. Усе фальваркі здаваліся ў арэнду, прыносілі значны даход. Што ж датычыць самога Міра, дык у ім налічвалася каля 700 драўляных і некалькі цагляных дамоў, пражывала прыблізна 4 тысячы жыхароў. Меліся вясковыя школа, бальніца і аптэка. Па складу насельніцтва Мір адрозніваўся ад іншых паселішчаў. Карэннымі жыхарамі тут былі мясцовыя сяляне-беларусы праваслаўнага веравызнання. Як вядома, Радзівілы задаволілі іх настойлівае запатрабаванне мець сваю царкву. Інакш выглядалі справы з католікамі, для якіх таксама пабудавалі касцёл. Іх, па нацыянальнасці пераважна палякаў, сярод міран сустракалася нямнога, галоўным чынам прыезджыя. Католікамі ў асноўным з'яўляліся апалячаныя памешчыкі з навакольных маёнткаў: Храптовічы, Несялоўскія, Рудултоўскія, Верашчакі, Вайніловічы і іншыя, а таксама жыхары некаторых вёсачак-засценкаў. што парадніліся з панскімі сем'ямі, - іх звычайна называлі заснянковай шляхтай.

Аселлымі ў Міры лічыліся і цыганы. Гэта была іх «сталіца» — на ўсё Вялікае княства Літоўскае. Цыганскія каралі вялі тут раскошнае жыццё, наладжвалі пыш-<br>ныя балі для сваіх «апекуноў» — нясвіжскіх магнатаў, у асобах якіх старажытнае племя часам знаходзіла абаронцаў, бо нібыта прызнавала адну і тую ж, каталіцкую, веру. Дарэчы, апошні цыганскі кароль — нейкі Марцін-кевіч, памёр у 1790 годзе. Пасля яго смерці мірскія цыганы пачалі раз'язджацца з гэтых мясцін, у большай частцы беручы накірунак і спыняючыся ў Бесарабіі і Маллавіі.

Звычайна цыганы займаліся дробнымі рамёствамі, Звычаина цыганы займаліся дробнымі рамёствамі,<br>гандлем, а то і проста кралі коней, чаму спрыяла такая<br>акалічнасць: два разы ў год у Міры праводзіліся славу-<br>тыя конскія кірмашы — 9 мая і 6 снежня (па старому<br>стылю), аднач злодзеі (у асноўным, канешне, цыганскага паходжання), што наводзілі жах на міран і жыхароў усяго наваколля.

пи Пра мірскіх цыганоў упамінае ў сваёй кнізе «Пада-<br>рожжы па маіх былых ваколіцах» Уладзіслаў Сыраком-<br>ля: «Коней тут кралі асабліва часта. У Міры калісьці ля. «конен тут кралі асабліва часта, о текри капеви.<br>жыў цыганскі кароль, які выязджаў са двара ў супра-<br>ваджэнні атрада маладых коннікаў, аматараў зазірнуць<br>у чужыя канюшні...» Менавіта яны сталіся прычынай таго, што мясцовыя гаспадары прыносілі ахвяры ў касцёл святога Мікалая і маліліся, каб вярнуць згубу украдзеных коней.

тут нельга не прыгадаць цікавы выпадак з жыцця<br>самога Сыракомлі. Бацька паэта, па прафесіі землямер,<br>арандаваў панскія фальваркі. Адзін з іх, Залучча, зна-<br>ходзіўся непадалёку ад Міра і залежаў ад яго ў гаспа-<br>дарчых спра

нойчы пачуў у карчме ўспаміны захмялелага чалавека, мясцовага паштальёна, аб тым, як ён зімой спяшаўся з пакетам і не дапамог чалавеку, што падаваў голас, за-мярзаючы ля дарогі. Чалавекам тым, як высветлілася, аказалася яго каханая дзяўчына... Сыракомлю надзвычай узрушыла такая сумная гісторыя, і ён напісаў на польскай мове верш «Паштальён». У 1844 годзе яго нольскай мове верти политиками. Гэта быў дэбют маладога паэта, набыўшага потым шырокую папуляр-<br>насць. А «Паштальёна» Леанід Трэфалеў пераклаў на рускую мову пад назвай «Ямщик». Пакладзены на мулярнай народнай песняй і хутка пакрочыў па ўсёй<br>лярнай народнай песняй і хутка пакрочыў па ўсёй  $Kp$  $a$  $i$  $He...$ 

прапе...<br>Жылі ў Міры і татары, якіх пасяліў у Вялікім княст-<br>ве Літоўскім яшчэ Вітаўт. Асноўным заняткам іх было<br>агародніцтва і гарбарства. Мелі яны свайго духоўніка і мячэць.

Значную ролю ў мясцовым гаспадарчым жыцці адыгрывалі яўрэі, што вялі гандаль рознымі таварамі ў шыпризыл друг, што вжи тандаль роспыт таварат у ши<br>рокім асартыменце. Таму ў Мір звычайна прыязджала<br>навакольная шляхта купляць шлюбныя ўборы для сваіх<br>дачок. Яўрэйскі кагал плаціў падаходны падатак (напрыклад, у 1717 годзе ён складаў 900 польскіх злотых). Мір быў далёка вядомы тым, што тут знаходзілася вы-<br>шэйшая яўрэйская школа — ешабот. Адкрытая яшчэ ў 1617 годзе, яна дзейнічала аж да пачатку другой сусветнай вайны. Вучылася ў ёй штогод каля 400 яўрэяў з розных краін свету. Сярод іх сустракаліся нават дактары філасофіі. Вось як апісвае школу ўпамянёны ўжо Уладзіслаў Абрамовіч: «У галоўным асяродку яўрэйскіх бажніц на вуліцы Высокай (цяпер Кірава.— В. Х.) стаіць у глыбіні, не пры вуліцы, будынак, архітэктура<br>якога простая і нецікавая. У сярэдзіне гэтага вялікага<br>аднапавярховага будынка чысціні не бачна: на вокнах —<br>запыленыя фіранкі. У зале сотні «вучняў», якія схілілі-

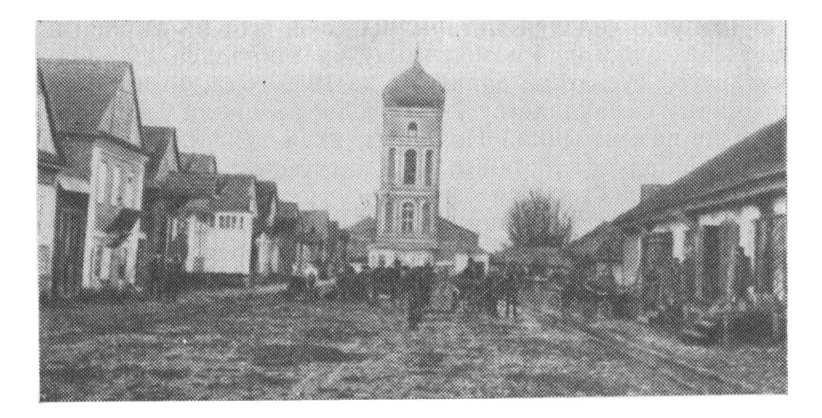

Рыначная плошча. У цэнтры - царква (былы касцёл св. Мікалая). Канец XIX ст.

ся над талмудам, галовы іх пакрыты чорнымі капелюшамі; мармычуць сабе пад нос «мудрасці» старажытных кніг, што стварае нейкую змрочную атмасферу».

Шырока распаўсюджана меркаванне, быццам славуты польскі паэт Адам Міцкевіч у сваёй эпапеі «Пан Тадэвуш» апісаў Мірскі замак. І падставы для гэтага ёсць. Адам Міцкевіч сябраваў з Ігнатам Дамейкам, які нарадзіўся ў вёсцы Мядзвядка — у 15 кіламетрах ад Міра, яны вучыліся разам у Віленскім універсітэце (потым Дамейка эмігрыраваў у Чылі, стаў там вядомым вучоным). У маладосці абодва часта наведвалі Мядзвядку, дзе Дамейка пазнаёміў Міцкевіча са сваёй стрыечнай сястрой Марыляй Верашчака. Паэт пакахаў дзяўчыну і яна аказала вялікае ўздзеянне на яго творчасць. У паэме ёсць і герой па прозвішчу Дамейка. Але паблізу Мядзвядкі няма больш такога замка, ды ящчэ зруйнаванага, які пададзены ў творы. Значыць, зусім лагічнай будзе тая здагадка, што Адам Міцкевіч апісаў менавіта Мірскі замак...

Так ужо склаўся гістарычны лёс, што на Міршчыне панавание князёў і памешчыкаў працягвалася да пачатку другой сусветнай вайны — да 1939 года, бо на змену царскаму самаўладству ў 1920 годзе прыйшла ўлада бур-жуазна-памешчыцкай Польшчы, якая заханіла заходнія землі Беларусі і Украіны. Але да гэтага тут, як і ў Еўропе наогул, адбываліся значныя гістарычныя падзеі ішла першая сусветная вайна. Руска-нямецкі фронт у 1915-1917 гадах праходзіў па рэчцы Сэрвач, што ў 22-23 кіламетрах ад мястэчка, а само яно лічылася прыфрантавым. Тут стаялі вайскавыя часці, іх штабы, а сярод вайскоўцаў вялася актыўная работа па прыцягтеред ванного да винает антириал разота на придително салдацкіх мас да палітычнай барацьбы. Салда-<br>ты ўсё больш усведамлялі згубныя вынікі вайны, яе імперыялістычныя мэты. У прапагандзе антываенных ідэй асноўную ролю адыгрывала бальшавіцкая партыя, якая дамагалася спынення крывавай бойні і заключэння міру паміж варожымі бакамі. Палітыку бальшавікоў падтрымаў Другі з'езд салдацкіх дэпутатаў 3-га Сібірскага корпуса 2-ой арміі, што праходзіў у Міры 28—29 кастрычніка  $(10-11)$  лістапада) 1917 года.

Пералом у жыцці міран яскрава адлюстраваны ў біяграфіі аднаго з самых, як кажуць, простых жыхароў Міра Уладзіміра Емяльянавіча Раптоўскага, чый лёс цесна звязаны з падзеямі, што адбываліся ў тагачасным Міры. У 1915 годзе яму, пятнаццацігадоваму хлопцу, разам з сям'ёй давялося ісці ў бежанцы, бо Мір аказаўся непадалёку ад фронту. Апынуліся аж у самой Маскве, там Уладзімір крыху хадзіў у школу. Пасля Лютаў-скай рэвалюцыі сям'я Раптоўскіх вярнулася ў Мір, дзе яшчэ стаялі войскі. Юнак уладкаваўся на працу ў адну з сапёрных часцей і разам з салдатамі будаваў дарогі, узводзіў масты. Аднак, параніўшы руку, мусіў пакінуць будаўніцтва і ў хуткім часе стаў працаваць пісарам у земскай управе.

У 1918 годзе кайзераўскія войскі пачалі наступленне,

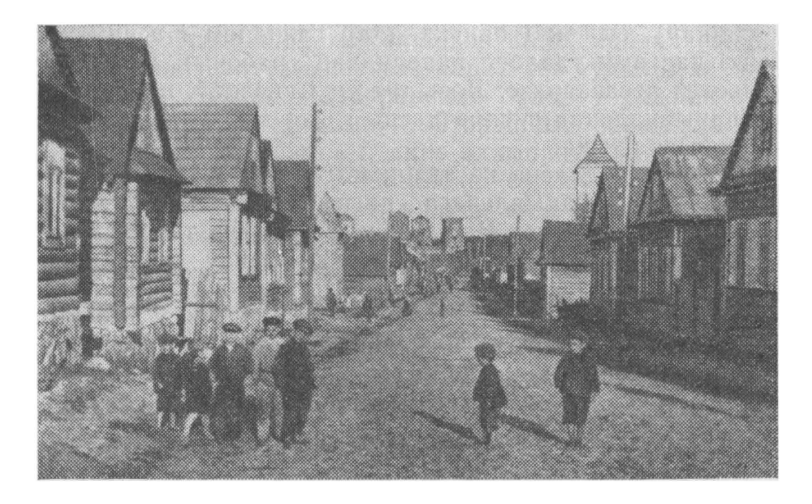

Вуліца Віленская. На заднім плане — Мірскі замак. 20-ыя гады  $XX$   $cr.$ 

захапілі Мір. Але неўзабаве прыйшла Чырвоная Армія. Пры новай уладзе Уладзімір Емяльянавіч працаваў тэлеграфістам на мясцовай пошце. У 1919 годзе мястэчка заханілі легіянеры Пілсудскага. Яны не дазволілі беларусу Рантоўскаму нават разносіць тэлеграмы. Калі ж у адпаведнасці з Рыжскім мірным дагаворам Заходняя Беларусь, у тым ліку і Мір, адышлі да буржуазнай Польшчы, нацыянальны прыгнёт яшчэ больш узмацніўся. Усе кіруючыя і найлепш аплачваемыя пасады атрымоўвалі тады палякі. Людзі іншых нацыянальнасцей з цяжкасцю знаходзілі работу. Таму татары займаліся агародніцтвам і гарбарствам, беларусы і рускія — сельскай гаспадаркай ці дробным рамяством. А паколькі сям'я Уладзіміра Емяльянавіча мела малы надзел (зямзнаходзілася пераважна ў руках памешчыкаў і ля

4. Зак. 2045

асаднікаў), ён, як і бацька, стаў ганчаром і печніком. асаднимауу, си, як и оддела, сид таптером и по шисти.<br>Нейкі час яму ўдалося папрацаваць рабочым на Свер-жаньскім лесазаводзе. Вось тут ён і спазнаў, што азначае нацыянальная супярэчнасць і што такое нацыяналістычная палітыка.

- Гета быў далёка не адзінкавы ў Міры прыклад на-<br>цыянальнага і сацыяльнага прыгнёту. Паспытаў яго ў<br>сваім жыцці і Сяргей Васільевіч Жураўлёў, таксама ка-<br>рэнны жыхар Міра. Бацька яго працаваў паштовым служачым. Маючы адносна нядрэнны заробак, ён імкнуўся вывучыць сына. Сяргей напачатку займаўся ў Мірскім следутаць сына. Элрген нанатагну заням сутрупный і Ярэміцкім гарадскіх вучылішчах, затым падаўся ў Радашковіцкую беларускую гімназію. А калі апошнюю закрылі, вучыўся ў Навагрудскай беларускай гімназіі, але і яе напаткаў т ние и испитатных таких и приниматель отельно полня в день экстэрнам пры Віленскай беларускай гімназіі, ужо на той час адзінай ва ўсёй Заходняй Беларусі. Затым юнак паступіў у Віленскі універсітэт, дзе дзейнічала тады падпольная камсамольская арганізацыя. За сувязь ды падпольная камсамольская арганізацыя. За сувязь<br>3 яе членамі, выкананне даручэнняў яго выключылі з<br>універсітэта. Сям'я Жураўлёвых сельскай гаспадаркай<br>не займалася, таму Сяргею давялося шукаць сабе ра-<br>боту. Пасля нека ўлады лічылі кааперацыю прыватнай справай і не ўмешваліся ў яе дзейнасць, а значыць і ў кадравыя пытанні.

так склаліся лёсы двух жыхароў Міра «за польскім<br>часам» — рабочага і інтэлігента, але яны былі характэр-<br>ныя і для іншых міран (як і наогул для вельмі многіх<br>жыхароў тагачаснай Заходняй Беларусі), асабліва няпольскай нацыянальнасці.

Варты ўвагі абразок з тагачаснага жыцця, які намаляваў у «Навагрудскіх старонках» той жа Уладзіслаў

Абрамовіч: «Вечарамі моладзь выходзіць на гасцінец, кружыцца каля замкавага парку (бо туды ім заходзіць забаронена) або было сялзіць князем пал платамі ля сваіх дамоў. Старэйшыя займаюць ганкі,<br>вядуць доўгія размовы, якім акампануе крумканне жабаў у рэчцы і возеры або клёкат буслоў».

У 1938 годзе ў Міры налічвалася каля 6 тысяч жыхароў — гэтая лічба таксама з таго нарыса.

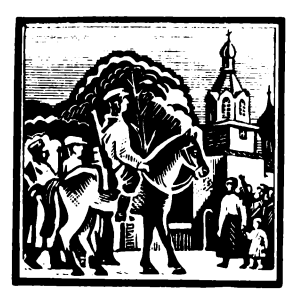

## У ЦЯЖКІЯ ГАДЫ БАРАЦЬБЫ

Сацыяльны і нацыянальны прыгнёт, узведзены буржуазнанамешчыцкай Польшчай на тэрыторыі Заходняй Беларусі ў ранг дзяржаўнай палітыкі, давёў працоўныя масы да крайняй беднасці: сярод рабочых расло бес-

працоўе, усё больш абеззямельваліся сяляне.  $\mathbf{v}$ **выніку** ліквідацыі беларускамоўных школ,  $3a$ бароны карыстацца роднай мовай у дзяржаў-<br>ных установах, цяжкадаступнасці навучання ў сярэдніх (гімназіях) і вышэйшых навучальных установах, дзе трэба было многа плаціць, значная частка беларускага насельніцтва заставалася непісьменнай ці малапісьменнай, такой жа цёмнай, як і пры царызме. Немалых грошай патрабавала і медыцынскае абслугоўванне. Напрыклад, аперацыя ці колькідзённае знаходжанне ў бальніцы абыходзілася столькі ж, колькі каштавала карова ці конь, а за наведванне ўрача плацілі, як за два пуды жыта.

У Міры, даволі буйным (не толькі сярод навакольных вёсак, але і мястэчак) населеным пункце, народная асвета і культура дасягала вышэйшай на той час стунені магчымага. Пры царызме тут працавала гарадское вучылішча, на жаночым і мужчынскім аддзяленнях якога займалася да ста пяцідзесяці чалавек, пераважна дачок і сыноў заможных мяшчан і сялян. Пры ўладзе ж буржуазнай Польшчы дзеці міран вучыліся па-польску<br>ў сямігадовай «паўшэхнай» школе. На гэтым іх адукацыя, за рэдкім выключэннем, і заканчвалася. Уся навука, якая вялася пад прымусам на няроднай мове, хутка выветрывалася і забывалася, а колькасць малапісьменных не памяншалася.

Існавала ў мястэчку і бібліятэка — адзіная на тую пару культурна-грамадская ўстанова. Мяркуецца, што ў яе стварэнні яшчэ ў дарэвалюцыйны час прымаў удзел ле стварэнн ишлэ у дарэвалюцыйны час прымау удзел<br>Максім Горкі, які прыслаў некалькі сваіх кніжак. Ад-<br>нак, калі Мір знаходзіўся ў зоне ваенных дзеянняў, тая<br>бібліятэка была знішчана. Замянілі яе — ужо за бур-<br>жуазна-паме тановы. Першая працавала адразу пры мясцовай арганізацыі Беларускай сялянска-рабочай грамады (БСРГ), а затым — пры Таварыстве беларускай школы (ТБШ), што дзейнічала тут у дваццатыя гады. Яна перастала існаваць, як толькі ўлады забаранілі названыя арганізацыі. Была ў тагачасным Міры і прыватная бібліятэка, за карыстанне кнігамі якой даводзілася плаціць. Там меліся выданні на польскай, яўрэйскай і рускай мовах. Пасля 1939 года яна стала дзяржаўнай, значна папоўнілася кніжкамі з прыватнай бібліятэкі князя Святанолк-Мірскага. Загадвала Мірскай дзяржаўнай бібліятэкай Хана Ратнер. У час Вялікай Айчыннай вайны яе па-зверску замучылі гітлераўцы. Іх жа бандыцкімі рукамі спалены і кніжкі. Бібліятэка ўзнавіла сваю дзейнами сланени политики постигати делатика стале насць у 1944 годзе, дзякуючы дапамозе жыхароў пасёл-ка, што здавалі сюды свае ўласныя ці захаваныя бібліятэчныя кніжкі. Варта адзначыць, што пад першымі нумарамі былі зарэгістраваны творы К. Маркса, Ф. Энгельса і У. І. Леніна, якія міране збераглі ў чорныя дні фашысцкай акупацыі.

Як ужо адзначалася, у Міры існавалі арганізацыі Беларускай сялянска-рабочай грамады і Таварыства беларускай сялянска-рабочай грамады і Таварыства беларускай школы. Яны займаліся таксама асветніцкай справай: ставілі спектаклі на беларускай мове, наладжвалі канцэрты, папулярызавалі нацыянальную літаратуру і мастацтва. Вылучалася актыўнасцю Ганна Іванаўна Сташэўская, былая настаўніца рускіх школ, якая не згадзілася навучаць беларускіх дзяцей на чужой мо-<br>ве, адмовілася перайсці ў каталіцкую веру, што ставіла-

ся ёй умовай, каб зноў атрымаць пасаду настаўніцы. Таму яна дапамагала бацькам па гаспадарцы, крыху падзарабляла вырабам у хатніх умовах дробных харчовых тавараў. Адначасова аддавала шмат сіл грамадскай дзейнасці: з'яўлялася сакратаром мясцовай падпольнай камсамольскай арганізацыі, а ў 1930 годзе падпольная арганізацыя Камуністычнай партыі Заходняй Беларусі рэкамендавала яе для абрання намеснікам старшыні Мірскай акруговай управы Таварыства беларускай школы. Як вядома, ТБШ і БСРГ знаходзіліся пад уплывам КПЗБ, выкарыстоўваліся ёю для работы ў легальных умовах.

Пасля вызвалення Міра Чырвонай Арміяй у 1939 годзе Сташэўская стала старшынёй Мірскага часовага выканаўчага камітэта, а ў кастрычніку таго ж года яе паслалі на Народны сход Заходняй Беларусі (праходзіў у Беластоку), дзе было прынята рашэнне аб устанаўленні Савецкай улады і ўваходжанні Заходняй Беларусі ў склад БССР і СССР. Мірская актывістка прымала таксама ўдзел у рабоце Пятай нечарговай Сесіі Вярхоўнага сама удослу сильно не при просьбу працоўных За-<br>Савета СССР, якая задаволіла просьбу працоўных Зана Іванаўна прызначаецца дырэктарам Мірскай школы № 2 і працуе там да фашысцкай акупацыі. 28 чэрвеня 1941 года яе разам з братам Леанідам Сташэўскім, таксама былым падпольшчыкам і савецкім актывістам, сакратаром Мірскага гарвыканкома, расстралялі гітлераўцы. Ва ўшанаванне памяці пра першага дырэктара<br>Мірскай сярэдняй школе прысвоена імя Г. І. Сташэўскай і ўстаноўлены яе бюст.

Ці існавала ў Міры асобная падпольная арганізацыя КПЗБ? Дакументальна пацвердзіць гэта не ўдалося. Але пра тое, што сярод мясцовых жыхароў было нямала падпольшчыкаў і спачуваючых, сведчаць успаміны<br>некаторых з іх. Найбольш пераканальныя і змястоўныя выказванні карэннага міраніна Івана Андрэевіча Бубноўскага, які з'яўляўся членам КПЗБ, актыўна ўдзельнічаў ва ўстанаўленні Савецкай улады ў 1939—1940 гадах, не скарыўся ворагу ў гады нямецка-фашысцкай акупацыі — быў партызанскім сувязным. Наогул на кі, але дужа складаны адрэзак жыцця міран. Вось некалькі радкоў з біяграфіі Бубноўскага, прыведзенай у зборніку ўспамінаў былых членаў КПЗБ «Гады выпрабаванняў і мужнасці», што выйшаў у выдавецтве «Беларусь» у 1973 годзе:

«Бубноўскі Іван Андрэевіч нарадзіўся ў 1904 годзе ў мястэчку Мір Гродзенскай вобласці. У 1925—1926 гадах, у час службы ў польскай арміі, уступіў у КПП<br>(Камуністычная партыя Польшчы.— В. Х. ). За рэвалюцыйную прапаганду сярод салдат у 1926 годзе быў асуджаны і прыгавораны ваенным судом да 4 гадоў турэмнага зняволення. У 1930 годзе выйшаў з турмы. Працягваў рэвалюцыйную работу. Праследаваўся паліныяй».

Аб гэтым перыядзе свайго жыцця Іван Андрэевіч піша ва ўспамінах «У казарме і турме» (Годы испытаний и мужества. Мн., 1973): «15 лістапада 1930 года, адседзеўшы свой тэрмін, я выйшаў з турмы. Прыехаў дамоў да брата ў Мір, дзе стаў працаваць у яго саматужнай майстэрні. Гуртком Таварыства беларускай школы ў Міры кіравала тады Ганна Іванаўна Сташэўская-Павагард алендага гада ганны тампарын эстиги брат Леа-<br>ротная. У рабоце гуртка прымаў удзел і яе брат Леа-<br>нід Сташэўскі, былы зняволены віленскай турмы Лукішкі. Уступіў у яго і я. Мы арганізавалі самадзейную трупу і ставілі спектаклі, даход ад якіх ішоў у карысць МОПРа (Міжнароднай арганізацыі дапамогі рэвалюцыянерам. - В. Х.). Але наша дзейнасць працягвалася нядоўга. У 1932 годзе мне і Леаніду Сташэўскаму, як былым палітзняволеным, польскія ўлады выдалі «воўчыя» пашпарты і выгналі з Міра».

Паблукаўшы «на высяленні», як гэта тады называ-

лася, у пошуках работы і прыстанку, Іван Андрэевіч трапіў адразу ў польскую дэфензіву (следчы палітычны аддзел паліцыі), а затым у віленскую турму Лукішкі.<br>Пра тое, як з ім абыходзіліся там, Бубноўскі ўзгадваў<br>так: «Не гледзячы на адсутнасць доказаў, я быў дастаўлены ў маладзечанскую дэфензіву. Хто пабываў у яе засценках, той ніколі не забудзе катаванняў, якім падвяргаліся там арыштаваныя. На допыце мяне закавалі ў кандалы, папяросай прынякалі твар, цела, працягвалімучыць, патрабуючы, каб я выдаў камуністаў... Гэта быў час, калі дзейнічаў новы фашысцкі турэмны статут, што пазбавіў нас заваяваных раней ільгот. Прагулкі абмяжоўваліся, і хадзілі мы па-аднаму з апушчанай уніз галавою, трымаючы рукі за спіною, размаўляць вязням не дазвалялася. Шэсць месяцаў мы пратэставалі супраць такіх парадкаў, адмаўляліся ад прагулак, учынялі галадоўкі... У 1933 годзе я выйшаў з турмы. Пачаліся новыя пакуты ў пошуках прытулку і кавалка хлеба».

Яшчэ адзін факт з біяграфіі І. А. Бубноўскага: «Пасля вызвалення Заходняй Беларусі быў выбраны старшынёй Часовага сялянскага валаснога камітэта ў Міры, а з 1940 года працаваў загадчыкам аддзела Мірскага райвыканкома... Закончыліся нашы мукі. Працоўныя Заходняй Беларусі свабодна ўздыхнулі і пачалі будаваць новае жыццё».

У савецкай рэспубліцы лёс міран карэнным чынам перамяніўся. Сяляне атрымалі панскую і княжацкую зямлю, рабочыя сталі гаспадарамі прадпрыемстваў. Паўсюдна адкрываліся школы на роднай мове, бібліятэкі і хаты-чытальні былі даступныя для ўсіх і без ніякай платы. Насельніцтва, што жыло ў адвечнай бядоце, адчула свабоду і дабрабыт.

I ўсё ж у адным моцна памыліўся Іван Андрэевіч калі сцвярджаў, што ў верасні 1939 года «закончыліся нашы мукі». У чэрвені 1941 года Беларусь, Украіна,<br>Прыбалтыйскія рэспублікі і заходнія вобласці Расіі

падвергліся яшчэ больш жудаснаму зняволенню і разбурэнню. Іх прынёс нямецкі фашызм. Крывавы тэрор стаў штодзённай з'явай на захопленай тэрыторыі. І, вядома, першы і асноўны ўдар быў накіраваны супраць камуністаў і камсамольцаў, савецкіх актывістаў, у якіх гітлераўцы бачылі сваіх непрымірымых ворагаў. Разам з гэтым вялася прадуманая палітыка нацкоўвання адной нацыі на другую, каб выклікаць нянавісць беларусаў да палякаў, яўрэяў, і наадварот.

У гісторыі Міра настаў змрочны перыяд. Большая частка мясцовых жыхароў была знішчана, а яўрэі і палякі — амаль усе пагалоўна. Толькі ў адным пясчаным кар'еры (цяпер там стаіць помнік) фашысты расстралялі больш за 1600 міран яўрэйскага паходжання. А такіх месцаў масавых забойстваў навокал пасёлка налічвалася некалькі. Пра тое, як распраўляліся з савецкімі актывістамі, засведчыў у сваіх неапублікаваных успа-мінах той жа І. А. Бубноўскі, якому цудам удалося перажыць фашысцкую навалу. Змагаўся ён зноў у падполлі — быў сувязным разведкі Стаўбцоўскага падпольнага міжрайпартцэнтра, які ўзначальваў таксама былы пад-польшчык і член КПЗБ Уладзімір Зянонавіч Царук, хаваўся, зведаў і фашысцкую турму ў Баранавічах, і канцэнтрацыйныя лагеры ў Калдычэве і Будах (на Палесс $\overline{\mathbf{i}}$ ).

«У нядзелю пасля абеду 22 чэрвеня 1941 года ў Міры адбылася мабілізацыя ваеннаабавязаных жыхароў пасёлка, некалькі машын з якімі ў панядзелак былі накіраваны ў Баранавічы, - узгадваў Бубноўскі. - З 23 на 24 чэрвеня нямецкія самалёты бамбілі Мір, разбурылі некалькі дамоў у цэнтры. З аўторка праз Мір пачалі ісці бежанцы. У пятніцу ноччу іх абстралялі з касцёльнай вежы нямецкія дэсантнікі. Перад гэтым на Мір яшчэ раз наляцелі фашысцкія сцярвятнікі, разбурылі і спалілі амаль увесь цэнтр.

Перад прыходам гітлераўцаў сакратары Мірскага

райкома партыі Сосінаў, Рашэтнікаў і Вараб'ёў, а таксама старшыня райвыканкома Скараходкін эвакуіраваліся, а мы з Леанідам Сташэўскім дабраліся да Стоўбцаў, ды тыя ўжо былі захоплены немцамі. Прыйшлося вярнуцца назад дамоў. А назаўтра, 28 чэрвеня, Сташэўскіх — Ганну Іванаўну і Леаніда Іванавіча фашысты расстралялі. Я стаў хавацца. На наступным тыдні ў Міры затрымаўся карны фашысцкі атрад, сабралі каля 30 ма-<br>ладых яўрэяў і нашых актывістаў — Івана Ермаковіча, Аляксандра Сіняўскага, Івана Гурскага і Мікалая Каробку, паставілі ля царкоўнай агароджы, затым пагрузілі ў машыны, вывезлі ў лес, ва ўрочышча Яблонаўшчына, дзе ўсіх і расстралялі. Яшчэ праз тыдзень не стала Канстанціна Шэймы, Мікалая Баханка, Мікалая Галабурды, Яўгена Стрэчаня і Адама Буська. Мне, Паўлу Бычко, Пятру Кату ўдалось пазбегнуць арышту,<br>мы пакінулі Мір, знайшлі схованку на хутарах».

На гэтым, аднак, зверствы захопнікаў не закончыліся. Былі расстраляны бацька і двое малодшых братоў ли вып. уколичные задана и двое наподнать оразов.<br>Мікалая Жылінскага, які пайшоў у партызаны, знішча-<br>на яшчэ група яўрэяў, сагнаных перад пакараннем у замак (дарэчы, ён выкарыстоўваўся як турма і гета). З іх выратавалася хіба што некалькі чалавек, у тым ліку карэнная міранка Зоя Міронаўна Пазняк, якая потым стала партызанскім урачом (пасля вызвалення ёй прысвоена ганаровае званне заслужанага ўрача Беларускай ССР).

Тыя, каму ўдалося вырвацца з кіпцюроў фашысцкіх забойцаў, працягвалі змагацца, ішлі ў партызаны. Народнымі меціўцамі сталі браты Юрый і Яўген Федаркевічы, Уладзімір Жызнеўскі, Нона Карповіч-Навіцкая.

Так, гэта былі гады вялікіх пакутаў для беларускага народа, але адначасова і гады мужнасці, няскоранасці, самаахвярнасці. Было за што помсціць гітлераўскім захопнікам: забойствы жанчын, старых, дзяцей, спальванні жывымі ў агні палаючых хат тых, хто не мог супра-

ціўляцца. Сумную і балючую статыстыку прывяла карэліцкая раённая газета «Полымя» ў нумары за 26 красавіка 1984 года: «У час блакады (ліпень 1943 года. -В. Х.) гітлераўцы акрамя Новага Сяла (там спалена жывымі каля 250 жыхароў. — В. Х.) поўнасцю спалілі вёску Лядкі — 120 двароў і расстралялі 77 чалавек, вёску Пагарэлка — 110 двароў і расстралялі 27 чалавек, вёску Сіняўская Слабада — 80 двароў і расстралялі 11 чалавек». Такі ж лёс напаткаў вёску Антанёва і хутар Рудзьму. І наогул, бадай, не існавала на Міршчыне такой вёскі, дзе фашысты не рабавалі б людзей, не палілі б іх хаты, не забівалі б жыхароў. Таму і стаўся неза-<br>быўным для міран, насельніцтва ўсёй Беларусі 1944 год, год вызвалення ад фашысцкай навалы.

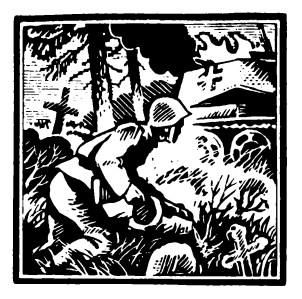

## МІРАНЕ — ЛЮДЗІ МОЦНАГА ГАРТУ

Бой за гарадскі пасёлак Мір пачаўся на досвітку 5 ліпеня 1944 года. У ім прымаў удзел другі батальён 856-га Чырванасцяжнага ордэна Кутузава страл-ковага палка, які ўваходзіў у склад Гомельскай Чырванасцяжнай ордэна Суворава 283-яй

стралковай дывізіі пад камандаваннем палкоўніка (потым генерал-маёр) В. А. Канавалава. Успамінае адзін з удзельнікаў таго бою — І. І. Вігінскі (на той час старшы лейтэнант, дарэчы, ураджэнец Капыльшчыны):

«Фашысты пакінулі ў Міры некалькі кулямётных пунктаў і снайпераў. Яны адстрэльваліся заядла. Наш батальён іх знішчыў. Аднак, калі мы ўвайшлі ў пасёлак, па нас гітлераўцы адкрылі моцны артылерыйскі агонь. Асабліва інтэнсіўна абстрэльвалі яны вышыню за Мірам, на якой знаходзіліся могілкі з невялікай царквой. Потым рушыла пяхота пры падтрымцы нашых бронетранспарцёраў. Бой працягваўся на рацэ Ушы.

Пры вызваленні Міра нашы салдаты падбілі легкавую аўтамашыну, дзе знаходзіліся тры нямецкія афіцэры, сярод іх - начальнік штаба аднаго нямецкага палка. Ен разам са сцягам свайго палка быў узяты ў па- $J10H$ ».

Цікавыя ўспаміны яшчэ аднаго вызваліцеля пасёлка жыхара Магнітагорска Аляксея Мікітавіча Юдзіна. Ен сустракаўся з вучнямі мясцовай школы, пабываў з імі на месцы бою. Пасля таго як узвод, у якім ён служыў стралком супрацьтанкавага ружжа, ачысціў ад фашыстаў вуліцу Першамайскую, з могілкаў ударылі варожыя кулямёты і мінамёты. Страляў адтуль і фашысцкі

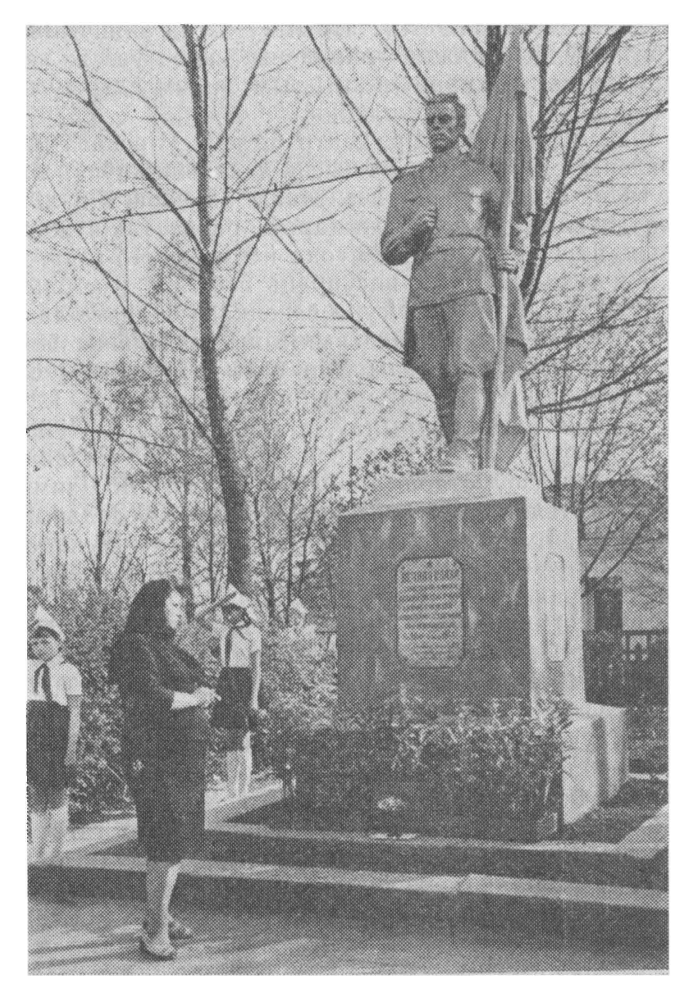

воінам-вызваліцелям. Пакланіцца магіле сына прыехала<br>маці Фелікса Бароўскага Помнік

бронетранспарцёр. Юдзін атрымаў загад знішчыць яго. Адразу воін быў цяжка паранены, але усё ж падбіў бронетранспарцёр праціўніка і тым самым адкрыў шлях нашай пяхоце для наступлення.

Гарадскі пасёлак Мір, цэнтр былога Мірскага раёна, вызвалены ад нямецка-фашысцкіх захопнікаў 7 ліпеня 1944 года, а ўвесь раён ачышчаны ад ворага 8 ліпеня. готы теда, а увест расположивать да вертных к века-<br>Гэтыя даты для міран і жыхароў раёна такія ж века-<br>помныя, як 17 верасня 1939 года і 9 мая 1945 года.

...У цэнтры пасёлка, насупраць плошчы, у абрамленні дрэў стаіць помнік: фігура савецкага салдата са сцягам у руцэ. На п'едэстале выпісаны прозвішчы воінаў, якія загінулі, вызваляючы Мір у тым жа ліпені сорак чацвёртага. Іх сорак чатыры: падпалкоўнік Г. І. Казлоў, капітан С. Г. Гаўрылаў, старшыны Е. І. Пічкевіч, І. А. Батаеў, Н. А. Радзівонаў, Н. В. Галавізнін, Ф. С. Мядзведзеў, старшыя сяржанты Н. А. Дзямідаў, Б. Ф. Андрэяшкін. Ф. І. Бароўскі, Н. П. Задарожны, В. І. Папоў, І. Г. Герасімаў, яфрэйтар Ф. М. Быкадораў, радавыя Н. І. Варонушкін, С. І. Хітроў, І. І. Фінько, С. І. Еўтушэнка, І. В. Вахрушчаў, П. Д. Крыгер, А. А. Сокалаў, І. А. Цітоў, П. Т. Сыскоў, І. П. Бабыкін, І. П. Барадулін, А. П. Зіноўеў, А. П. Бакламажэнка, І. Ф. Калышаў, К. С. Карп, Фёдараў, П. Н. Дземент, І. Т. Лешчанка. А. Г. Грамавой, В. І. Кіпра, М. Сцёпкін, В. Ф. Шаўчэнка, П. П. Чумачэнка, І. С. Шываноў, П. Д. Гарбачэнка, І. Т. Іўчанка, П. М. Лутаў, А. Я. Трафімаў, А. Ф. Межырыцкі, казак П. І. Зінчанка.

Па прозвішчах можна меркаваць, што гэта былі людзі розных нацыянальнасцей. Больш дакладныя звесткі пра іх сабралі і захоўваюць у сваім музеі чырвоныя следапыты Мірскай сярэдняй школы імя Г. І. Сташэўскай. Там ёсць асобны стэнд з фатаграфіямі амаль усіх вызваліцеляў Міра, пісьмы ад іх родных і аднапалчан. Школьнікі аформілі таксама «Летапіс народнай славы». дзе названы імёны, прыведзены кароткія біяграфіі і ўспа-

міны міран — удзельнікаў Вялікай Айчыннай вайны. Ураджэнцаў пасёлка і населеных пунктаў Мірскага пасялковага Савета, якія змагаліся супраць фашыстаў на франтах, у партызанскіх атрадах, у падполлі, — больш трохсот.

І цяпер жывуць у Міры былыя франтавікі: жонка і муж Паваротныя — Алена Аляксандраўна і Валянцін Рыгоравіч (між іншым, сын Г. І. Сташэўскай), Марыя Цімафееўна Макарава, Сяргей Сцяпанавіч Лапіцкі, Барыс Якаўлевіч Заяц, Леанід Паўлавіч Барышчык, Георгій Іванавіч Язерскі, Барыс Іванавіч Грушэўскі, Аляксандр Сцяпанавіч Шпак, Аляксандр Андрэевіч Пенязь,<br>Акім Андрэевіч Кравец. Загінулі Барыс і Іларыён Гайсюкі, Пётр і Канстанцін Саковічы, Валянцін Ісакавіч Бойчанка. У партызанскіх атрадах змагаліся Лізавета Альбертаўна Рагацінская, Маргарыта Андрэеўна Раманава, Любоў Рубінаўна Варановіч, Нона Сяргееўна Карповіч-Навіцкая, Платон Фаміч Клаўсуць, Павел Захаравіч Сініца, Анатоль Канстанцінавіч Цобкала і іншыя. Усе яны ўзнагароджаны баявымі ордэнамі і медалямі, актыўна ўдзельнічалі ў аднаўленні народнай гаспадаркі, шмат сіл прыклалі для далейшага яе развіцця.

Пра некаторых патрыётаў-землякоў варта расказаць падрабязней - каб не толькі адно прозвішча засталося ў памяці нашчадкаў. Ваенныя падзеі, зразумела, занялі ў іх жыццяпісе выключнае месца.

...Валянцін Паваротны да вайны хадзіў, як і яго мірскія аднагодкі, у адзіную даступную тады польскую сямігодку. Разам з сястрой Ларысай дапамагаў маці па гаспадарцы. Ведаў, што яна працуе ў падполлі. Радаваўся, калі пасля вызвалення Заходняй Беларусі Ганну Іванаўну прызначылі дырэктарам школы ў родным па-<br>сёлку. У 1940 годзе Валянціна прызвалі ў Чырвоную Армію. Трапіў у Ленінград, у палкавую артылерыйскую школу. Было нялёгка, і ён пажаліўся маці. А тая напісала сыну пісьмо (так здарылася, што яно стала апош-

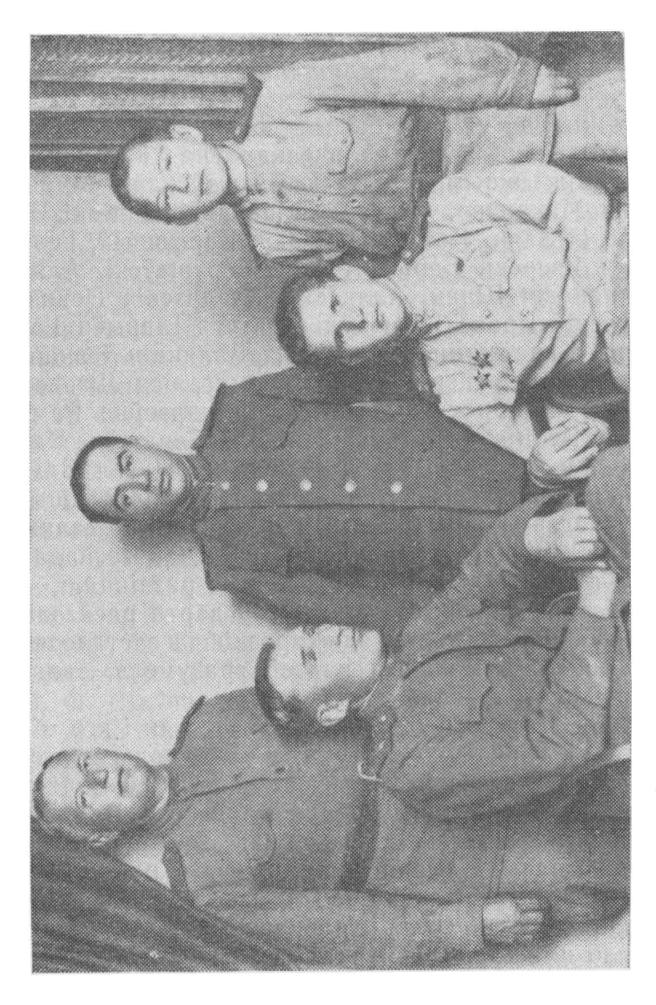

С. С. Лапіцкі (сядзіць першы злева) сярод воінаў супрацьтанкавага артылерыйска-<br>га палка 30-ай энішчальнай артылерыйской брыгады. Стаіць першы справа — сын<br>палка 30-ай энішчальнай артылерыйской брыгады. Стаіцкі ўсынавіў

нім), якое ён хаваў пры сабе ўсю вайну: «Сынок, веру, што ваенная служба нелёгкая, але ты павінен быць добрым воінам. Ведай, што стаіш на варце Радзімы. Нашай з табой Радзімы, якой мы дагэтуль былі пазбаўлены. I Савецкая ўлада — наша ўлада. Мы абавязаны яе ўмацоўваць і абараняць».

Наказ маці Валянцін Рыгоравіч выканаў сумленна: ваяваў на фронце, удзельнічаў у прарыве блакады Ле-<br>нінграда, затым у складзе 194-га сапёрнага батальёна, падпарадкаванага 25-му танкаваму корпусу, у бітве на Курскай дузе, вызваляў Кіеў, змагаўся на Сандамірскім плацдарме, у Карпатах, у самой Германіі. Там у канцы красавіка 1945 года атрымаў цяжкае (у другі раз) раненне і дзень Перамогі сустрэў у ваенным шпіталі.

Жонка Валянціна Рыгоравіча, Алена Аляксандраўна, таксама франтавічка. Пазнаёміліся яны і пажаніліся у тыя грозныя гады. На вайне Алена Аляксандраўна была медсястрой, а ў мірны час — акушэркай, працавала ў Мірскай пасялковай бальніцы. Валянцін Рыгоравіч пасля дэмабілізацыі застаўся ў райваенкамаце, затым выбіраўся сакратаром партыйных арганізацый блізкіх ад Міра калгасаў «Расія» і «Першае мая».

...42-і знішчальны артылерыйскі полк, дзе служыў капітан Сяргей Сцяпанавіч Лапіцкі, уваходзіў у склад 30-ай знішчальнай супрацьтанкавай артылерыйскай брыгады, якую ў першыя дні ліпеня 1943 года накіравалі пад Курск на танканебяспечны ўчастак. За ноч япа павінна была ў поўнай цемнаце (захоўвалася строгая светамаскіроўка) пераадолець каля двухсот кіламетраў, выйсці на перадавую і заняць абарону, акапацца. А на досвітку пачалося...

«Фашысцкія танкі паўзлі на нас па ўсяму ўчастку фронту, — расказваў Сяргей Сцяпанавіч. - Ад грукату гармат - нашых і нямецкіх - здавалася, што лопнуць у вушах перапонкі. У небе ішлі паветраныя баі. Адзін падбіты варожы самалёт упаў амаль на нашу батарэю.

Гарматы на працягу не менш дзесяці гадзін вялі безупынны агонь. Ужо палала больш наўдзесятка фашысцкіх танкаў, а ззаду паўзлі новыя і надавель Пад вечар на-<br>ступленне гітлераўцаў спынілася. Перад намі на полі бою дагаралі чатырнаццаць варожых танкаў. Яно было ўсеяна трупамі салдат. Немалыя страты панеслі і мы быў паранены камандзір палка Фёдараў, забіты начальнік штаба і зампаліт. Камандаванне палком прыняў я...»

За праяўленую мужнасць С. С. Лапіцкі быў узнагароджаны ордэнам Чырвонай Зоркі, прадстаўлены да звання маёра. Пасля перафарміравання і папаўнення звання маера: Насим перафармиравания і напаўнення<br>30-ая знішчальная ўступіла ў новыя баі — на Дняпры,<br>за Кіеў і Будапешт, у Чэхаславакіі і, урэшце, у Аўстмаўся самай мірнай працай — вучыў дзяцей.

...Любоў Рубінаўна Варановіч успамінае сваё дзяцінства з горкай іроніяй. У сям'і яе бацькі, Рубіна Крыніцкага, які арандаваў у князя Святаполк-Мірскага невялікі хутар ва ўрочышчы Крынічнае, што ў дванаццаці кіламетрах ад пасёлка, было васьмёра дзяцей, ды яшчэ двое памерлі. Неяк перабіваліся, як кажуць, з гарачай вады на халодную. А калі князь адмовіў у арэндзе і загадаў выселіцца з яго хаты, Крыніцкім давялося перабрацца да суседзяў і жыць з аднаго гектара зямлі, які бацька купіў. «Якое там жыццё было, - гаварыла Любоў Рубінаўна, вораг нават пашкадаваў бы».

Але ворагі, напэўна, не пашкадавалі б ні самой Любові Рубінаўны, ні яе чацвёра дзяцей. Фашысты праводзілі масавыя расстрэлы яўрэяў і савецкіх актывістаў. Любоў Рубінаўна ж адносілася і да тых, і да другіх. У маладосці яна пазнаёмілася і выйшла замуж за Сямёна Варановіча, што жыў на хутары Ціхова, непадалёку ад вёскі Сіняўская Слабада. Ён быў падпольшчыкам і, зразумела, уцягнуў у нелегальную работу і сваю жонку. Пры Савецкай уладзе, у 1939 і 1940 гадах, Любоў Рубінаўна актыўна ўключылася ў будаўніцтва новага жыц-

ця, чаго, вядома, не даравалі б ёй фашысты. Таму давялося шукаць прытулку ў лесе, жыць па ласку добрых людзей з навакольных вёсак. На спачуванне супляменнікаў, якія таксама хаваліся ў лесе, спадзявацца яна не магла, бо<br>калі выходзіла вамуж за Варановіча, адмовілася ад іудзейскай і прыняла праваслаўную веру, пайшла супраць волі бацькоў і ўсяго кагалу... Пакінуўшы дзяцей на тую ласку добрых людзей, яна падалася на ўсход,<br>дзе ўжо дзейнічалі партызаны, і ў маі 1942 года ўступіла ў партызанскі атрад, што ўваходзіў у 2-ую Мінсниа у партызанскі атрад, што уваходзіў у 2-ую инс-<br>кую партызанскую брыгаду і дзейнічаў у Пухавіцкім<br>раёне. Трэба зразумець Любоў Рубінаўну і як чалавека,<br>і як маці, якая даверыла дзяцей невядома каму, без<br>надзеі, што яны га!». І выжыла, перамагла, дзяцей адшукала і выгада-<br>вала. Вярнуўшыся ў Мір, працавала там, як сама казала, куды накіроўвала партыя. Загадвала аддзелам гандлю Мірскага райвыканкома, была інструктарам дию гиреката районанкома, одиа иструктарам<br>жаночага аддзела райкома партыі, двойчы выбіралася<br>старшынёй праўлення райспажыўсаюза, тройчы — спажывецкага таварыства, загадвала Домам культуры і г. д. За актыўны ўдзел у партыйнай, савецкай і грамадскай рабоце ўзнагароджана многімі ганаровымі граматамі. Сярод іх асабліва ёй дарагая Грамата Савета ветэранаў<br>вайны СССР за подпісамі А. П. Марэсьева і генерала арміі П. І. Батава.

з-за пемана на веску снигуемая сидоада наидеу илмен<br>кі самалёт. У вёсцы тады стаяла дазорам коннае аддзя-<br>ленне разведчыкаў 1-га Камсамольскага партызанскага<br>атрада, які ў асноўным дзейнічаў у былым Мірскім раё-<br>не. Каман не. Қамандавау аддзялением Қанетанцин Қанетанцина-<br>віч Парэцкі, жыхар гэтай вёскі. Партызаны ўстрывожы-<br>ліся. Налёты і бамбёжкі варожых самалётаў на прынё-<br>манскія вёскі — нярэдкая з'ява. Услед за імі ў партызанскую зону звычайна ішлі карнікі. Аднак на гэты раз самалёт не бамбіў — ішоў, відаць, сваім курсам на фронт.

- У-у, гад! Нізка ляцеў... Ведае, што ў партызан няма зенітнай зброі. А калі са звычайнага кулямёта стральнуць па ім? - задумаўся камандзір аддзялення і загадаў падначаленым быць гатовым да бою.

Вось яшчэ адзін сцярвятнік нізка праляцеў, але воддаль ад вёскі. Затое трэці дакладна паўтарыў маршрут першага. Па ім партызаны і адкрылі агонь. Спераду самалёта паказаўся дымок. Ен усё павялічваўся, ператвапанета напасијен данном. Ен јес навинтвајси, ператва-<br>рыўся ў цэлы шлейф. Машына пачала зніжацца над ле-<br>сам. «Падбілі!» — закрычалі партызаны. А Канстанцін<br>Канстанцінавіч разам з некалькімі коннікамі паімчаўся услед за самалётам. На паўдарозе яны пачулі моцны выбух і ўбачылі слуп дыму, што ўзняўся ў неба. За збіты<br>варожы самалёт камандзіра аддзялення ўзнагародзілі потым медалём «За баявыя заслугі».

Гэты выпадак, як жартаваў потым Парэцкі, нагадваў прыгоды Васіля Цёркіна. Наогул жа падзей у партызанскім жыцці было нямала. А нямецкія самалёты так нізка ўжо не ляталі над Налібоцкай пушчай...

працу ў міліцыю. У той час ішла жорсткая барацьба з фашысцкімі прыхвастнямі, якія хаваліся па лясах ад народнага прысуду, нярэдка забівалі людзей. Сяржант Парэцкі з гонарам нёс нялёгкую міліцэйскую службу.

...У вёсцы Возерска (за сем кіламетраў ад Міра), абкпострема соверски соверени политичения и гири, аскривания з трох бакоў лесам, жнівеньскай раніцай 1942<br>года адбылася крывавая трагедыя. Жыхары, якія якраз<br>выганялі кароў на пашу, убачылі шчыльны ланцуг варожых салдат, што, як нерат, агінаў вёску, і зразумелі:<br>зараз нешта здарыцца. На хутары Яцэвічаў, якія жылі ля самага лесу, пачалася адчайная страляніна. Людзі ахнулі: «Бяда! Паратунку не будзе!» Усе ведалі, што

здраднікі, якія прадаліся немцам, а цяпер напалі на след партызан, нікога з вёскі не выпусцяць. Калі ж заслед партызан, инога з вески не вынусцицы. Каян ж за-<br>палаў хутар Яцэвічаў і змоўкла там страляніна, карнікі<br>пачалі выганяць з хат вяскоўцаў і падпальваць забудо-<br>вы. Потым стала вядома, што \_ на хутары былі забіты сам гаспадар Іван Мацвеевіч Яцэвіч, яго жонка з двума дзецьмі і дванаццаць партызан... На помніку, узвела досцеми и денищимы пертиони... На помину, узывительство дзеным у памяць пра іх на могілках у Возерску, значациа толькі тры прозвішчы: Віктар Пятроў, Васіль Гасук і Данііл Шашко. Астатнія засталіся невядомымі. Возертелении делания востании последники довору.<br>1 и меркавалі, што групай камандаваў Віктар Пятроў.<br>1 ншыя ж даказвалі, што ўзначальваў мясцовых партызан Рыгор Бялай (родам з Адэсы), але ці быў ён тады на хутары, добра не ведалі.

Некаторым з той групы ўсё ж удалося выратавацца. Сярод іх была і Маргарыта Андрэеўна Раманава. Жы-<br>харкай Міра яна стала ў 1945 годзе, калі дэмабілізавала-<br>ся з арміі, зведаўшы да гэтага ваеннае ліхаленне. А па-<br>чалося яно для яе менавіта ў Возерску, адкуль родам маці Маргарыты Андрэеўны. Бацьку шаснаццацігаловай<br>тады дзяўчыны з Горкага накіравалі на работу ў Мір. Яго прызначылі намеснікам дырэктара спіртзавода. Дачка стала старшай піянерважатай у сельскай сямігодцы. Перад прыходам немцаў бацькі паспелі эвакуіравацца на ўсход, а Маргарыта не здолела. Знайшла прыту-<br>лак у родных па маці ў Возерску. У вёсцы затрымалася каля дзесятка байцоў Чырвонай Арміі, якія трапілі ў акружэнне. За зіму яны аб'ядналіся ў партызанскую групу, а вясной 1942 года выйшлі ў лес. Да іх далучылася і Маргарыта Андрэеўна, была за медыцынскую сяс-Tpy.

У той страшны жнівеньскі дзень Раманава разам з ли страшны живением дости теманизи рассм с Аляксеем Батурыным, цяжка параненым партызанам іх групы, хавалася каля суседняга з Яцэвічавым хутара ў жыце. Карнікі іх не заўважылі. А ноччу яны і яшчэ некалькі партызан, якія знаходзіліся ў лесе, пакінулі

Возерска і падаліся на ўсход, у Быхаўскім раёне далучыліся да 810-га партызанскага атрада. Тыя блуканні падарвалі здароўе маладой дзяўчыны, і хворая Маргарыта Андрэеўна эвакуіравалася на самалёце на Вялікую зямлю. Пасля лячэння ў падмаскоўным вайскавым шпіталі была накіравана ў дзеючую армію, на 3-і Беларускі фронт. Удзельнічала ў штурме Кёнігсберга. Вярнуўшыся пасля вайны ў Мір да бацькоў, Раманава актыўна ўдзельнічала ў станаўленні мірнага жыцця, працавала на розных гаспадарчых пасадах.

Застаўся жыць у Міры і Міхаіл Уладзіміравіч Навіцкі, былы партызан, начальнік разведкі Стаўбцоўскага<br>падпольнага міжрайпартцэнтра. Яго жонка, Нона Сяргееўна Карповіч, таксама была партызанскай сувязной. Адзін эпізод з жыцця Міхаіла Уладзіміравіча варты таго, каб расказаць пра яго падрабязней. У 1944 годзе. адступаючы з Беларусі, гітлераўцы стараліся забраць<br>адступаючы з Беларусі, гітлераўцы стараліся забраць<br>або знішчыць усю маёмасць. На спіртзаводзе ў Міры было падрыхтавана для адпраўкі ў Нямеччыну некалькі<br>цыстэрнаў спірту. Партызанскім разведчыкам гэта стала вядома, і яны атрымалі загад узарваць цыстэрны.<br>На аперацыю прызначылі групу М. У. Навіцкага, якая<br>з задачай пасияхова справілася. А калі пасёлак вызвалілі ад ворага, першы сакратар Мірскага райкома партыі К. К. Скараходкін выклікаў Міхаіла Уладзіміравіча да сябе і сказаў: «Ты падарваў спіртзавод — вось цяпер<br>і назначаешся яго дырэктарам. І пастарайся, каб яшчэ ў гэтым годзе ён даў сваю прадукцыю». Так М. У. Навіцкі стаў дырэктарам мірскага спіртзавода і працаваў на гэтай пасадзе больш за сорак гадоў.

Напачатку 1979 года, калі святкавалася 60-годдзе Кампартыі Беларусі і БССР, у Мірскай сярэдняй школе імя Г. І. Сташэўскай падвялі вынікі работы за пасляваенны перыяд. Аказалася, што ў школе адбылося 33 выпускі. Сярэднюю адукацыю тут атрымалі больш 2160<br>юнакоў і дзяўчат. Існуе і такая статыстыка: 22 выпус-

42

кнікі маюць вучоныя ступені і званні, 40 — працуюць<br>урачамі, больш за 200 — настаўнікамі, каля 100 — медработнікамі сярэдняй кваліфікацыі, больш за 80 - інжынерамі, не менш 50 чалавек набылі вышэйшую сельскагаспадарчую адукацыю. Школа ганарыцца сваімі былымі выхаванцамі, сярод якіх кандыдат філалагічных навук У. І. Крамко, кандыдат медыцынскіх навук М. І. Лабоцкі, доктар медыцынскіх навук З. К. Трушынскі, доктар тэхнічных навук Б. К. Дземідовіч, кандыдат гістарычных навук А. У. Богуш, архітэктар Карэліцкага раёна А. С. Шэгідзевіч, паэт Раман Тармола. Школа падрыхтавала сотні юнакоў і дзяўчат, якія працуюць меледени свети слепо, двидати песлу после пе<br>ханізатарамі, шафёрамі, даяркамі, будаўнікамі і сваімі<br>рукамі памнажаюць багацці роднага краю. Навучанне тут вядуць вопытныя педагогі. Чатыром з іх прысвоены ганаровыя званні заслужаных настаўнікаў БССР, а дванаццаці — выдатнікаў народнай асветы. Шмат гадоў<br>кіраваў настаўніцкім калектывам заслужаны настаўнік Анатоль Канстанцінавіч Цобкала, які за педагагічную дзейнасць узнагароджаны ордэнам Леніна. І далейшы аповяд - пра яго.

Да вайны Анатоль Цобкала яшчэ хадзіў у школу. Педагагічны інстытут закончыў ужо пасля вайны. А паисдагатный истытут законных уже насля ванны. А на-<br>між школай і інстытутам была строгая праверка жыц-<br>цём, выпрабаванне на мужнасць, грамадзянскую стазам з такімі ж маладымі аднавяскоўцамі камсамольцамі арганізаваў у сваёй роднай вёсцы Пагарэлка групу супраціўлення захопнікам. Патрыёты збіралі і захоўвалі раціўлення захопными: Ттатрысты зотраян і захоўваян<br>зброю, дапамагалі воінам Чырвонай Арміі, што трапілі<br>ў акружэнне, прабірацца на ўсход, лячылі параненых,<br>распаўсюджвалі зводкі Савінфармбюро аб становішчы на франтах. Урэшце вясной пайшлі са зброяй у лес, дзе стварылі Камсамольскі атрад, які потым перарос у брыгаду «Камсамолец». У ёй Анатоль Канстанцінавіч ка-

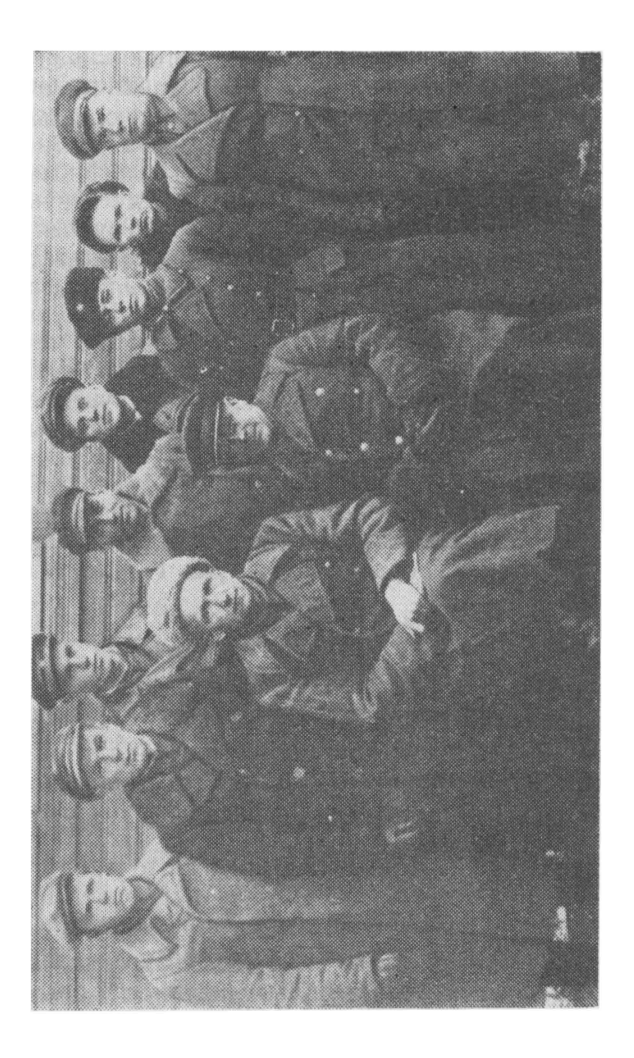

Камсамольскага атрада; стаяць: I былога Мірскага раёна. Сядзіць першы справа — Г. М. Буй, камандзір 2-га Камсамольскага атрада, трэці с права Д. А.Дзенісенка, камандзір 1-ай Беларускай кавалерыйскай брыгады, трэці злева 1. М. Мацко, першы сакратар Мірскага падпольнага райкома ЛКСМБ Жалязняковіч, камісар 1-га Група партызан, савецкіх і партыйных кіраўнікоў  $\ddot{ }$  $\overline{u}$  $a$ eea першы

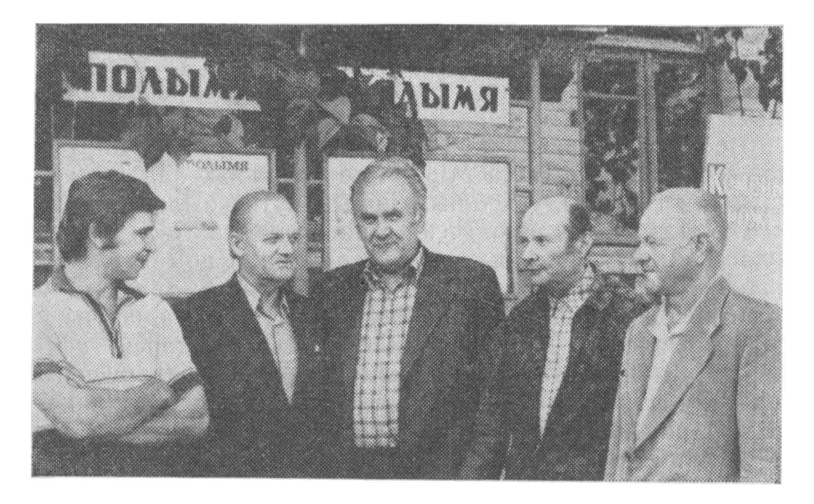

Народны пісьменнік Беларусі Янка Брыль (у цэнтры) і пісьмен-<br>нікі — ураджэнцы былога Мірскага раёна Уладзімір Калеснік і Яўген Крамко (злева ад яго) сустрэліся з супрацоўнікамі рэдик-<br>цыі карэліцкай раённай газеты «Полымя»

мандаваў ротай, адначасова з'яўляўся членам Мірскага падпольнага райкома камсамола.

Пра баявую дзейнасць А. К. Цобкалы, як і наогул пра справы партызанскіх брыгад «Камсамолец», імя Жукава і Першая Беларуская кавалерыйская, што ў асноўным дзейнічалі на тэрыторыі некалі Мірскага раёна, падрабязна расказваецца ў зборніку ўспамінаў партызан і падпольшчыкаў былой Баранавіцкай вобласці «За край родны» (выйшаў у 1978 годзе ў выдавецтве<br>«Беларусь»). А пра Першую Беларускую кавалерыйскую народным пісьменнікам Беларусі Янкам Брылём напісаны, як кажуць, па гарачых слядах асобны нарыс «Нёманскія казакі», падрыхтаваны да друку ў 1947 годзе Дзяржаўным выдавецтвам БССР. Дарэчы сказаць, сам

Іван Антонавіч Брыль, будучы ў партызанах, працаваў<br>у падпольнай газеце «Сцяг свабоды» Мірскага райкома партыі, якая выходзіла ў Налібоцкай пушчы разам з іншымі падпольнымі раённымі газетамі.

Вось як апавядае пісьменнік пра дзейнасць партызан у гэтым краі: «На Міршчыне пачалося, бадай, таксама, як і ўсюды, у кожным іншым кутку былой Заходняй Беларусі. На прадвесні сорак другога года прыбітую і сумную з выгляду зямлю прарвала помстай. Спачатку ў адным толькі месцы, падкінуўшы трэскамі ў неба неабходны для захопнікаў мост. Потым аднойчы ў после неволодны для залонных мост. потым адногты у Мір прыплёўся ў крыві фанабэрысты жандарскі афі-<br>цэр, зусім незадаволены новым спосабам беларускага абыходжання. Людзі з палёгкай адчулі, што і тут паказаліся, нарэшце, першыя ластаўкі новай вясны.

ванся, нарэшце, нершил исстаум новай висны.<br>Вясной, як толькі зерне сям-там пачало прабівацца<br>наверх, — выйшлі з падполля першыя партызанскія групы... қамсамольцы таксама не стали назинда. Си<br>кончыўся час падрыхтоўкі і пошукаў зброі. Пайшлі дзе<br>двух, дзе трох, а дзе — адразу гуртам. Так было ў Бе-<br>ражне, Сіняўскай Слабадзе і Пагарэлцы, дзе з пачатку<br>акупацыі на дня, ператварылася ў адно з вогнішчаў усенароднай партызанскай барацьбы».

- лининги стрительной справы пад канец акупацыі:<br>«Увесь поўдзень пушчы ідзе на «жалезку», на апошні заключны «канцэрт». На ўсім асядланым адрэзку чыгункі над сотнямі выбухаў з прарэзлівым візгам узвіваюцца пакручаныя рэйкі. Не спіць уся партызанская Беларусь».

Беларусь».<br>
Не загаснуць у памяці народнай і справы людзей,<br>
што змагаліся і выстаялі ў жорсткай бітве з фашызмам,<br>
перамаглі яго, адстаялі мір на зямлі. Гэта людзі моц-<br>
нага гарту, высокага патрыятызму і духоўнасці, які

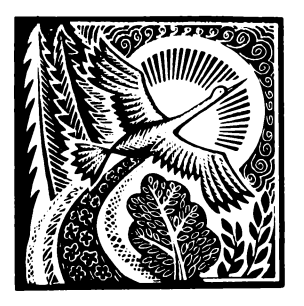

### У САПРАЎДНАСЦІ І Ў ПЕРСПЕКТЫВЕ (ЗАМЕСТ ПАСЛЯСЛОУЯ)

Вялікія разбурэнні пакінула на беларускай зямлі апошняя вайна. Вядома, не быў выключэннем і Мір, дзе толькі 20 праиэнтаў будынкаў уцалела з да-<br>ваенных часоў, і ў першыя гады<br>пасля вызвалення многія міране жылі ў зямлянках аль-

бо ў на скорую руку адрамантаваных мурах. Для жылля выкарыстоўваўся і замак. Як сцвярджае М. Ф. Гурын, аўтар гістарычна-эканамічнага нарыса «Мір» (Мн., 1985), у пасёлку ў 1944 годзе налічвалася толькі 1547 жыхароў. Жыццё трэба было пачынаць, як кажуць, з нуля. Адраджэние, узнаўленне краю давалася вельмі цяжка, таму значныя зрухі сталі відавочнымі хіба што праз колькі гадоў пасля вайны. Вельмі падрабязна пасляваенны Мір апісаны ў таго ж М. Ф. Гурына, таму аўтар гэтай кніжкі мае мэтай дапоўніць выказанае ў тым нарысе.

У пасляваенныя часы ў пасёлку знаходзіліся машынна-трактарная і машынна-меліярацыйная станцыі, аўтабаза, маслазавод, завод кармавых антыбіётыкаў, участак электрасетак, дзіцячы дом, многія раённыя ўстановы, якія значна садзейнічалі яго развіццю. Аднак у сувязі з тым, што ў 1956 годзе Мірскі раён быў скасаваны і ўвайшоў у склад Карэліцкага, а таксама па іншых прычынах гэтыя арганізацыі перасталі існаваць альбо іх перавялі ў раённы цэнтр Карэлічы. Тым не менш і сёння Мір з'яўляецца важным асяродкам гаспадарчага і культурнага жыцця Гродзеншчыны.

У сакавіку 1964 года на базе прыёмна-адкормачнага пункта ў Міры арганізаваўся саўгас «Мірскі», дзе напачатку мелася ўсяго два трактары і два грузавыя аўта-

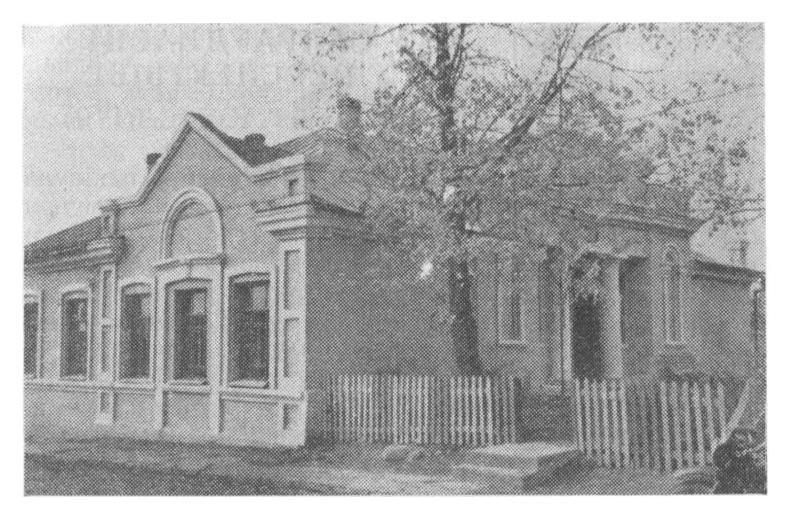

Адзін са старых будынкаў, якія адноўлены і добра служаць людзям Зараз тут знаходзіцца Мірскі пасялковы Савет народных дэпутатай

мабілі, з будынкаў — два валоўнікі і дом, у якім жылі рабочыя і размяшчалася кантора. Потым саўгасу перадалі мірскую брыгаду калгаса імя Мічурына, што раней з'яўлялася самастойным калгасам «Зара». Ураджайнасць у гаспадарцы гадоў колькі была зусім нізкая. Але ў 1977 годзе да саўгаса далучылі калгас «Першае мая», і «Мірскі» значна ўмацаваўся эканамічна, пачаў атрымліваць высокія ўраджаі сельскагаспадарчых культур, прывагу жывёлы, на адкорме якой спецыялізаваўся. У 1989 годзе саўгас перайшоў на калгасную сістэму гаспадарання, адначасова да яго быў далучаны яшчэ адзін калгас - «Нёман». Цяпер «Мірскі» лічыцца гаспадаркай буйнейшай у раёне і асноўнай у Міры. Тут працуе шмат добрых людзей, якія ўнеслі важкі ўклад у развіццё

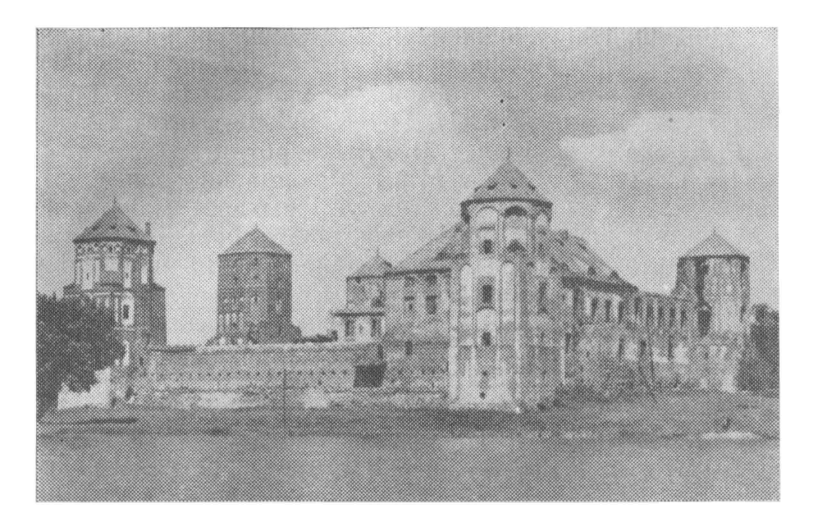

Мірскі замак да рэстаўрацыі. Так ён выглядаў на працягу амаль ста гадой

калгаса. Многія з іх узнагароджаны ордэнамі, медалямі і граматамі. Гэта - В. Я. Шакуля, В. Я. Кізік, В. К. Лабанок, В. Ф. Катлоўскі, Г. Я. Цвірка, Ф. А. Кананенка і многія іншыя.

У пасёлку ёсць яшчэ прадпрыемства сельскагаспадарчай вытворчасці - птушкафабрыка «Чырвонаармейская». Створаная ў 1961 годзе на базе міжкалгаснага завода кармавых антыбіётыкаў, яна з кожным годам прагрэсіўна павялічвала выпуск сваёй прадукцыі — курыных яек і дыетычнага мяса. Ужо ў 1971 годзе вытворчасць тут дасягнула 6,6 мільёна яек. Зараз фабрыка лічыцца значным прадпрыемствам птушкагадоўлі ў рэспубліцы. Назавём імёны яе перадавікоў: А. П. Есьман, А. П. Груша, А. А. Шункевіч, В. Т. Кніга, К. М. Карповіч, В. В. Лабоцкі, А. Ф. Пятаў. А асновы прадпрыемства закладвалі некалі В. П. Груша (першы дырэктар фабрыкі), Л. В. Кудзін (першая птушніца; узнагароджана ордэнам Леніна), тыя ж А. П. Груша, А. Ф. Пятаў і яшчэ А. Р. Юшка, В. В. Іванец, В. Р. Паваротны.

На сённяшні дзень у Міры мающца пякарня, спіртзавод, каўбасны цэх. Да паслуг жыхароў майстэрні і пункт бытавога абслугоўвання, пошта, бальніца, паліклініка, аптэка. Вольны час міране могуць правесці ў дзвюх бібліятэках, Доме культуры.

Гэты аповяд пра Мір будзе няпоўным, калі не назваць некаторых людзей пасёлка, што працавалі ці цяпер працуюць у розных яго арганізацыях, установах, на прадпрыемствах. Добрымі справамі вызначаецца калек-<br>тыў аддзялення сувязі — яго ўзначальвае З. В. Лабачо-<br>ва. Вялікую пашану ад пасялкоўцаў заслужылі сваім прафесіяналізмам, чулымі адносінамі да хворых медыкі: 3. М. Пазняк і Л. А. Рагацінская — былыя партызанскія ўрачы, Л. Л. Дземідовіч, М. І. Жыхар - медыцынскія сёстры. І зараз працуюць галоўны ўрач бальніцы С. А. Кшэвіцкі, загадчыца паліклінікі Л. С. Дзісястра вакова, медыцынская Т. I. Стрытула, рэгістратар паліклінікі К. П. Грушава. Ветэрана-<br>мі бібліятэчнай справы з'яўляюцца Т. М. Чышэвіч, Т. Я. Хілімон, Л. Н. Хацяшова. Гэтыя і многія іншыя міране прыклалі нямала сіл, каб родны пасёлак прыгажэў, каб людзі ў ім жылі лепш, культурна і заможна.

Далейшае развіццё, перспектыва Міра бачацца даволі прывабнымі. Будзе працягвацца рэстаўрацыя замка, побач з якім ужо ўзведзены жылыя і вучэбныя карпусы мастацка-рэстаўрацыйнага прафесіянальна-тэхніч-<br>нага вучылішча № 234. У 1988/89 навучальным годзе яно прыняло першых навучэнцаў.

Намячаецца будаўніцтва Дома культуры, Дома быту, гандлёвага цэнтра. Кладзецца цеплатраса, газіфіцыруюцца прамысловыя і сельскагаспадарчыя прадпрыем-

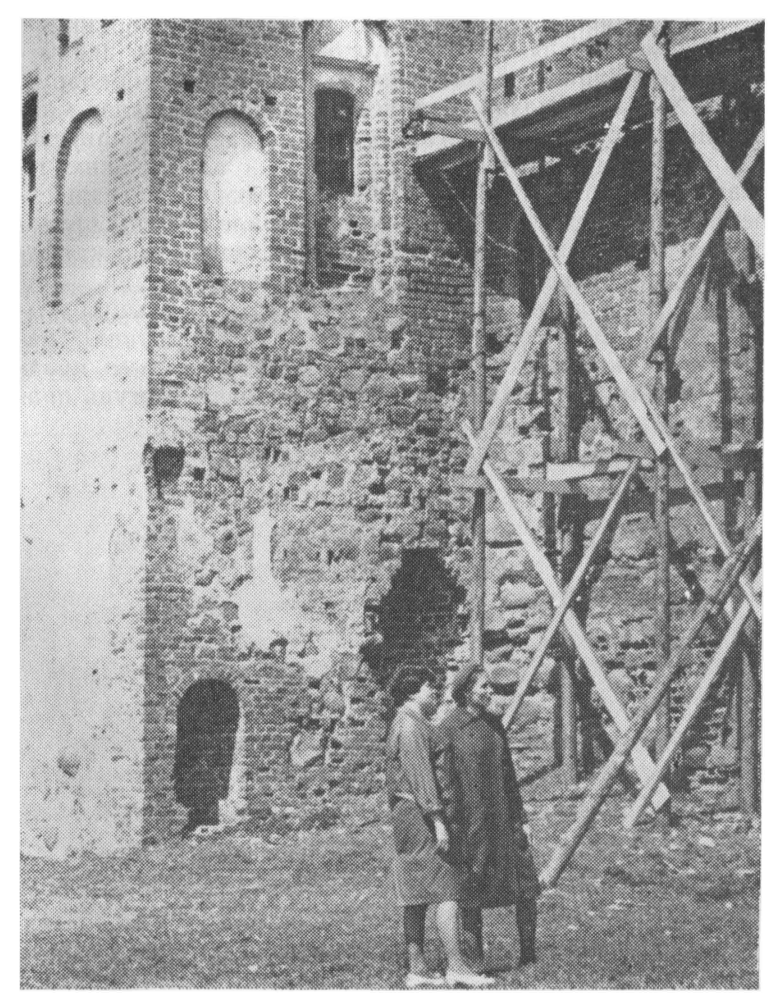

Мірскі замак адбудоўваецца

ствы і ўстановы, жылыя дамы, плануецца каналізацыя.

У замку пасля яго аднаўлення адкрыюцца два музеі - рэстаўрацыі і палацава-замкавага быту Беларусі Sci — рэстаурацый и палацава-замкавата овту Беларуст<br>XVI—XIX стагоддзяў, а таксама канферэнц-зала, май-<br>стэрні вучэбна-вытворчага цэнтра для заняткаў навучэн-<br>цаў вучылішча, што мае садзейнічаць адраджэнню гістарычных промыслаў. У замку адкрыюцца магазін сувеніраў і летняе кафэ, у канферэнц-зале будуць праводзіцца заняткі з навучэнцамі, розныя семінары і канферэнцыі, пачне дзейнічаць кінаўстаноўка.

Для ажыўлення і развіцця грамадскага жыцця жыхароў Міра плануецца адраджэнне святаў мастацкіх ра-мёслаў з вясёлымі кірмашамі і тэатралізаванымі прадстаўленнямі, на якіх выхаванцы вучылішча змогуць прадэманстраваць свае работы і сувеніры.

Гэта будзе новая старонка ў гісторыі Міра.

#### **3MECT**

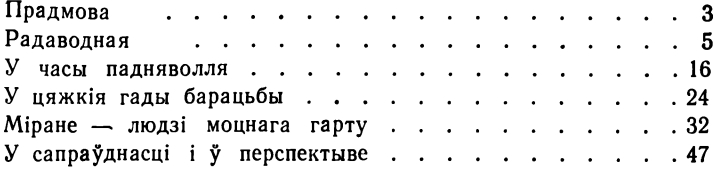

Научно-популярное издание Хилимонов Вячеслав Антонович

#### МИРСКИЕ БЫЛИ Исторический очерк

Минск, издательство «Полымя» На белорусском языке

Навукова-папулярнае выданне Хілімонай Вячаслай Антонавіч

#### МІРСКІЯ БЫЛІ

#### Гістарычны нарыс

Загадчыца рэдакцыі Л. І. Круглова<br>Рэдактар В. І. Дрозд<br>Мастак Г. С. Грак<br>Мастацкі рэдактар В. А. Ярмоленка<br>Тэхнічны рэдактар С. І. Стараверава<br>Карэктары Г. В. Алешка, Л. М. Сцяпанава

IB No 707

Здадзена ў набор 14.11.89. Падпісана да друку 19.06.90. АТ 14965. Фармат 70×1081/32. Папера друк № 1. Гарнітура літаратурная. Высокі друк.<br>Ум. друк. арк. 2,45. Ум. фарб.-адб. 2,8. Ул.-выд. арк. 2,16. Тыраж 10000 экз.<br>Выд

Выдавецтва «Полымя» Дзяржаўнага камітэта Беларускай ССР па друку.<br>220600, Мінск, пр. Машэрава, 11.

Друкарня «Победа», 222310, Маладзечна, В. Таўлая 11.

Хілімонаў В. А.

Х45 Мірскія былі: Гіст. нарыс. — Мн.: Полымя, 1990. — 53 с.: іл.

ISBN 5-345-00128-6.

Хилимонов В. А. Мирские были: Ист. очерк.

Расказваецца пра гісторыю гарадскога пасёлка Мір на Гродзеншчыне, пра адзін з цікавейшых помнікаў мураванага дойлідства пачатку XVI ст., што захаваліся на тэрыторыі Беларусі, - Мірскі замак.

Адрасуецца масаваму чытачу.

 $X = \frac{0503020903 - 080}{M306(03) - 90}12 - 90$ 

ББК63. 3(2Б)

#### У 1990-1991 ГАДАХ У ВЫДАВЕЦТВЕ «ПОЛЫМЯ» ВЫЙДУЦЬ КНІГІ:

Алешко В. А., Потемкин М. И. Барановичи

Пярвышын У. М. Помнікі Гнезна. Бел., рус. яз.

Стасевич П. С. Вёска над Ясельдай

Ткачоў М. А., Трусаў А. А. Старажытны Мсціслаў

Трусаў А. А. Старажытных муроў адраджэнне. Бел., рус. яз.

Шышыгіна К. Я. Паданні Нясвіжа